## Package 'bayespm'

September 11, 2023

Version 0.2.0

Title Bayesian Statistical Process Monitoring

Author Dimitrios Kiagias [aut, cre, cph], Konstantinos Bourazas [aut, cph], Panagiotis Tsiamyrtzis [aut, cph]

Maintainer Dimitrios Kiagias <kiagias.dim@gmail.com>

Description The R-package bayespm implements Bayesian Statistical Process Control and Monitoring (SPC/M) methodology. These methods utilize available prior information and/or historical data, providing efficient online quality monitoring of a process, in terms of identifying moderate/large transient shifts (i.e., outliers) or persistent shifts of medium/small size in the process. These self-starting, sequentially updated tools can also run under complete absence of any prior information. The Predictive Control Charts (PCC) are introduced for the quality monitoring of data from any discrete or continuous distribution that is a member of the regular exponential family. The Predictive Ratio CUSUMs (PRC) are introduced for the Binomial, Poisson and Normal data (a later version of the library will cover all the remaining distributions from the regular exponential family). The PCC targets transient process shifts of typically large size (a.k.a. outliers), while PRC is focused in detecting persistent (structural) shifts that might be of medium or even small size. Apart from monitoring, both PCC and PRC provide the sequentially updated posterior inference for the monitored parameter. Bourazas K., Kiagias D. and Tsiamyrtzis P. (2022) ``Predictive Control Charts (PCC): A Bayesian approach in online monitoring of short runs'' [<doi:10.1080/00224065.2021.1916413>](https://doi.org/10.1080/00224065.2021.1916413), Bourazas K., Sobas F. and Tsiamyrtzis, P. 2023. ``Predictive ratio CUSUM (PRC): A Bayesian approach in online change point detection of short runs'' [<doi:10.1080/00224065.2022.2161434>](https://doi.org/10.1080/00224065.2022.2161434), Bourazas K., Sobas F. and Tsiamyrtzis, P. 2023. ``Design and properties of the predictive ratio cusum (PRC) control charts'' [<doi:10.1080/00224065.2022.2161435>](https://doi.org/10.1080/00224065.2022.2161435).

## License GPL  $(>= 2)$

**Depends** R  $(>= 3.5.0)$ 

Imports grDevices, stats, ggplot2, grid, gridExtra, extraDistr, rmutil, invgamma

LazyData true

#### NeedsCompilation no

<span id="page-1-0"></span>Repository CRAN Date/Publication 2023-09-10 22:20:05 UTC

## R topics documented:

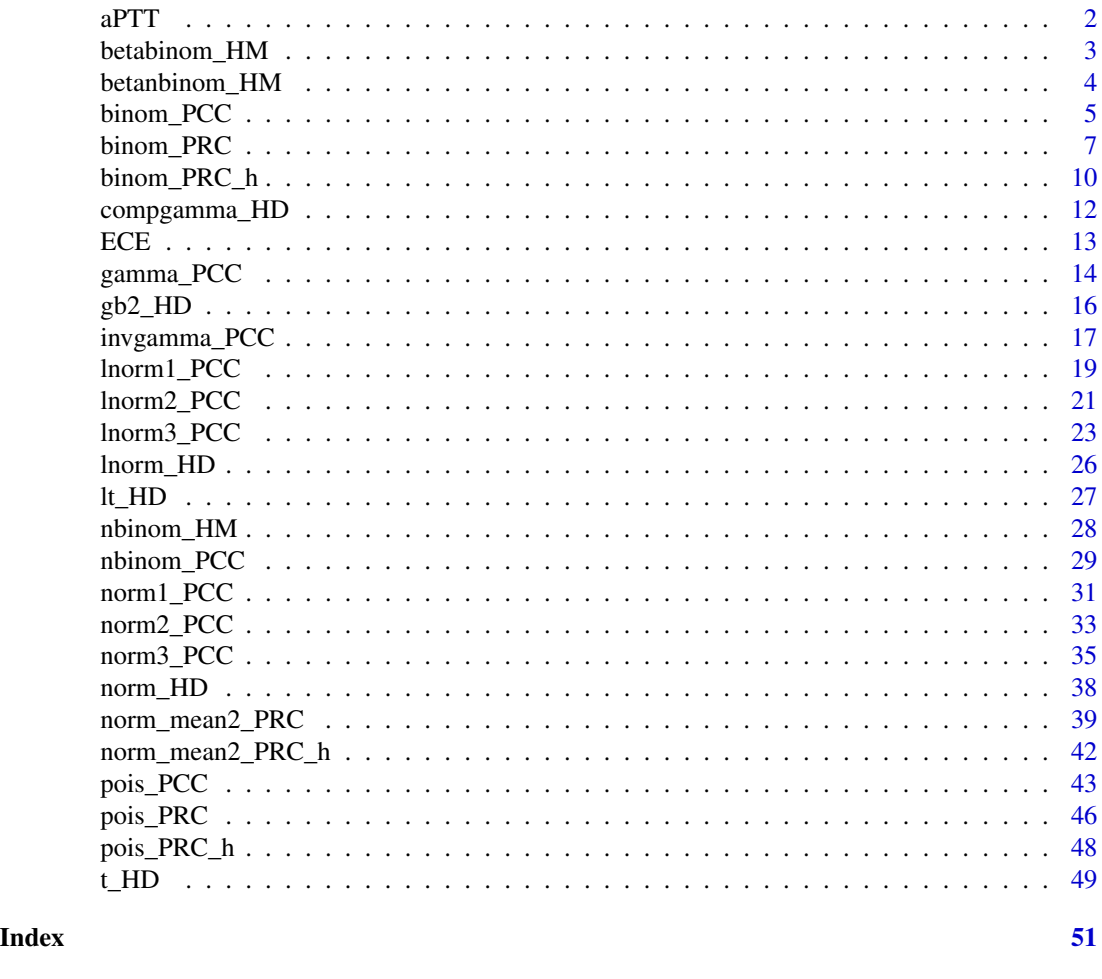

aPTT *Dataset for PCC process for Normal with both parameters unknown*

## Description

The activated Partial Thromboplastin Time (aPTT) dataset is a data frame that contains two columns. The first column (aPTT\_current) repsesents 30 sequentially gathered current observations from the daily routine of a medical laboratory. The values refer to the activated Partial Thromboplastin Time (aPTT), measured in seconds. The second column (aPTT\_historical) refers to 30 historical In Control measurements of the same variable. APTT is a blood test that characterizes coagulation of the blood. More specifically, it is the time that until the coagulation when reagents are added to plasma.

## <span id="page-2-0"></span>betabinom\_HM 3

#### Usage

data("aPTT")

#### Examples

```
# Loading data
attach(aPTT)
# Plotting data
plot( 1:length(aPTT_current), aPTT_current, type = "b", lty = 1, xlab = "", ylab = "",
     ylim = c(27.3, 33.4), xlim = c(-30, 30), 1wd = 1, pch = 16, axes = FALSE, yax = "i",main = "aPTT dataset" )
# x - axis for historical and current data
pastx <- c( -30, -20, -10, 0 ) ; currentx <- c( 0, 10, 20, 30 )
# Adding points
points( -length(aPTT_historical):(-1), aPTT_historical,
        type = "b", lty = 2, xlab = "", ylab = "", lwd = 1, pch = 21, col = "gray55" )
# Adding axis with names
axis(2)
mtext( "Current Data", side = 1, at = 15, line = 2.2, cex = 1.1 )
mtext( "Historical Data", side = 1, at = -15, line = 2.2, cex = 1.1, col = "gray55")
mtext( "aPTT [sec]", side = 2, line = 2.2, cex = 1.1)
axis( 1, at = currentx, labels = currentx )axis( 1, at = pastx, labels = pastx, col.axis = "gray55", col = "gray55", lty = 2)
segments( 0, 27.5, 0, 33.5, lwd = 1 )
```
betabinom\_HM *The Highest Mass (HM) interval of Beta-Binomial distribution.*

## Description

betabinom\_HM is used to derive the narrowest interval of a predetermined coverage from a Beta-Binomial distribution, containing the Highest Mass (HM) values.

## Usage

betabinom\_HM( cover = NULL, n = NULL, a = NULL, b = NULL, plot = FALSE,  $xlab = "x", ylab = "Probability")$ 

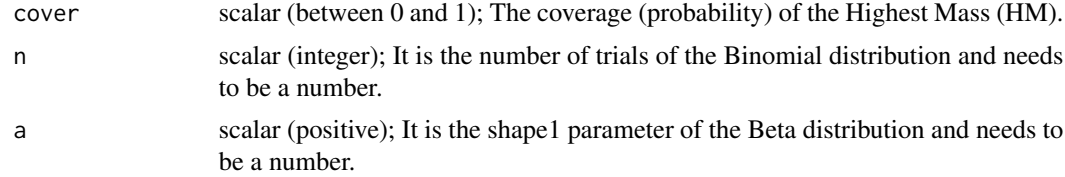

<span id="page-3-0"></span>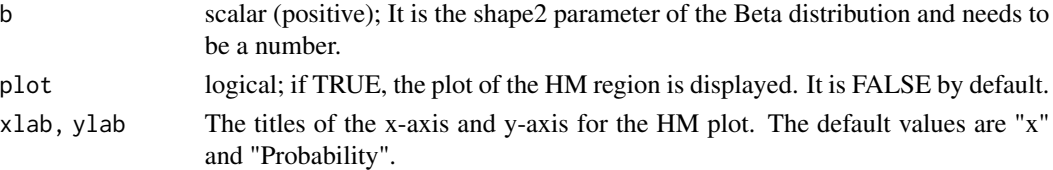

betabinom\_HM provides the Highest Mass (HM) of a Beta-Binomial distribution. HM is the narrowest region, with the minimum absolute difference from a pretermined coverage. The values included in HM have probability larger than every point outside the region.

## Value

Returns a data frame with the upper and the lower limits of the Highest Predictive Denisty or Mass (HPrD/M) region, the lower and the achieved coverage. If plot=T, then the HPrD/M is visualized.

## Examples

betabinom\_HM(0.95, 10, 20, 180, plot = TRUE)

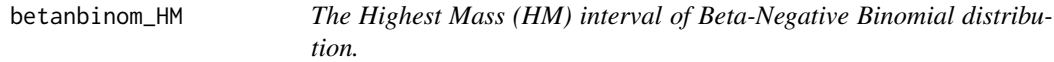

#### Description

betanbinom\_HM is used to derive the narrowest interval of a predetermined coverage from a Beta-Negative Binomial distribution, containing the Highest Mass (HM) values.

#### Usage

betanbinom\_HM( cover = NULL,  $r =$  NULL,  $a =$  NULL,  $b =$  NULL,  $plot =$  FALSE,  $x$ lab = " $x$ ",  $y$ lab = "Probability")

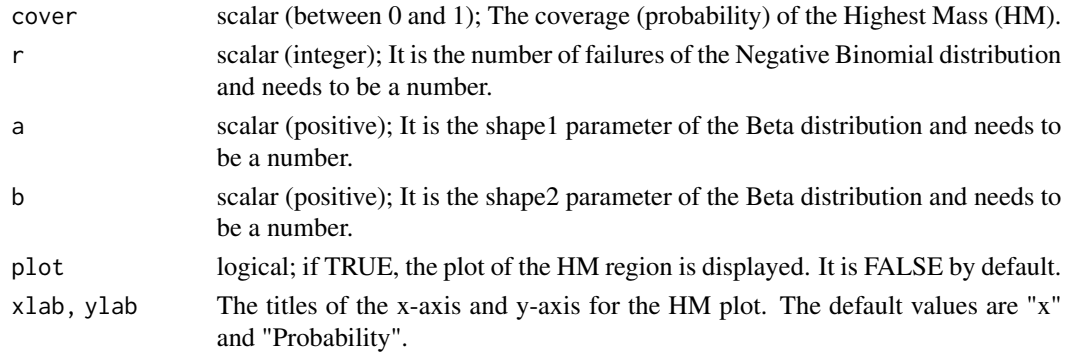

## <span id="page-4-0"></span>binom\_PCC 5

## Details

betanbinom\_HM provides the Highest Mass (HM) of a Beta-Negative Binomial distribution. HM is the narrowest region, with the minimum absolute difference from a pretermined coverage. The values included in HM have probability larger than every point outside the region.

#### Value

Returns a data frame with the upper and the lower limits of the Highest Predictive Denisty or Mass (HPrD/M) region, the lower and the achieved coverage. If plot=T, then the HPrD/M is visualized.

#### Examples

betanbinom\_HM(0.95, 5, 20, 80, plot = TRUE)

binom\_PCC *PCC for Binomial data with probability parameter unknown*

#### Description

binom\_PCC is used to derive the Predictive Control Chart (PCC) for Binomial data, when the probability parameter is unknown and the trials are known.

#### Usage

```
binom_PCC( data = NULL, n = NULL, historical_data = NULL,
           historical_n = NULL, a0 = 1/2, b0 = 1/2, a1pha_0 = NULL,
           ARL_0 = 370.4, FAP = NULL, FIR = FALSE, fFIR = .99, aFIR = 1/8,
           summary_list = TRUE, PCC_PLOT = TRUE, PriorPosterior_PLOT = FALSE,
       historical_data_PLOT = FALSE, pdf_report = FALSE, path_pdf_report = tempdir(),
           xlab = "Observations", ylab = "Quality characteristic Values",
           main = "PCC Binomial with unknown probability" )
```
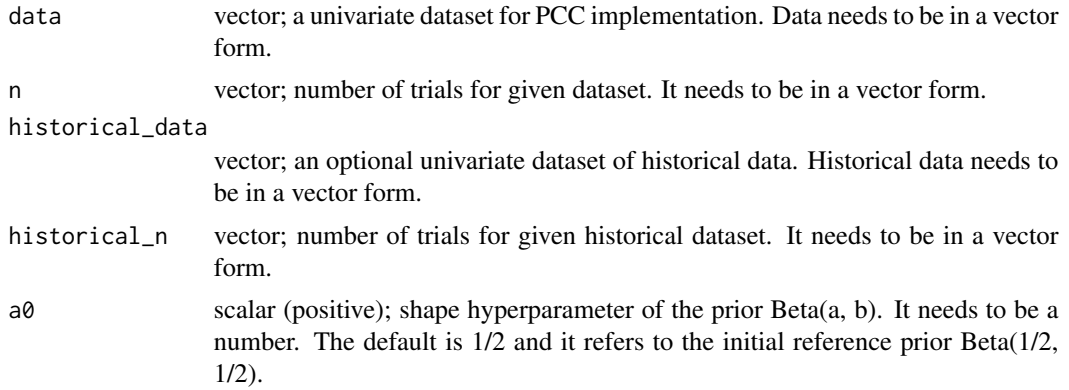

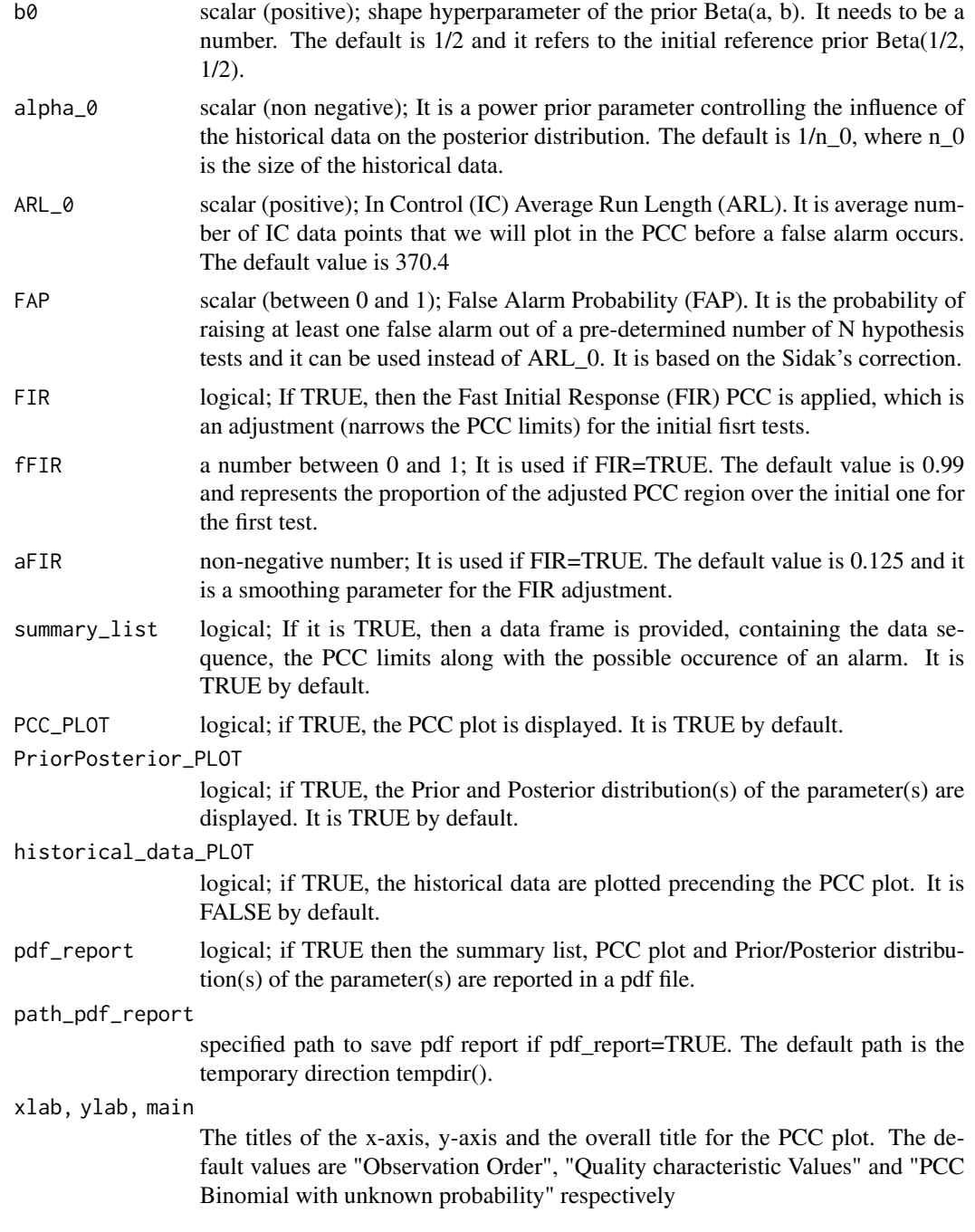

binom\_PCC provides the Predictive Control Chart (PCC) process for Binomial data, when the probability parameter is unknown and the trials are known. The PCC process is based on the sequential testing of the future observable against the Highest Predictive Density (HPrD), which is obtained by the posterior predictive distribution. The PCC testing starts as early as the second observation.

## <span id="page-6-0"></span>binom\_PRC 7

The initial prior for the unknown probability is a Beta: Beta(a0, b0). Furthermore, the direct use of available historical data is possible via the power prior, if they are available. In this case, the default value for the power prior parameter alpha\_0 is the reciprocal of the length of the historical data, which conveys the weight of a single observation to the prior information. The default prior is the non-informative reference prior Beta(1/2, 1/2), without the use of historical data.

A FIR option is available by narrowing the first few control limits. The metrics that can be used to control the false alarms tolerance are either ARL\_0 or FAP.

## Value

Runs the PCC process, while if FIR=T, then the FIR-PCC is implemented. If plot=T, then a data frame is provided with the data, the upper and the lower limits of the Highest Predictive Density or Mass (HPrD/M) region, and an indication in case of alarms. If PCC\_PLOT=T, then the PCC process is visualized, while if historical\_data\_PLOT=T, the historical data are added to the plot. If Prior-Posterior\_PLOT = T, a plot with the prior and the posterior is provided. Finally, if pdf\_report=T, all the output is reported and saved into a pdf file.

## Examples

```
# 30 Binomial observations introducing an outlier at the 15th observation
set.seed(10)
SimData \le rbinom( n = 30, size = 20, prob = 0.6)
SimData[15] <- round( SimData[15] + 3*sqrt(20*0.6*0.4) )
binom_PCC( SimData, n = rep(20, 30) )
```
binom\_PRC *PRC for Binomial data with probability parameter unknown*

#### Description

binom\_PRC is used to derive the Predictive Ratio CUSUM (PRC) for Binomial data, when the probability parameter is unknown.

#### Usage

```
binom_PRC( data = NULL, n = NULL, historical_data = NULL, historical_n = NULL,
           a0 = 1/2, b0 = 1/2, a1pha_0 = NULL, k=2, two.sided=FALSE,
           h = \log(100), FIR = FALSE, fFIR = 1/2, dFIR = 3/4,
           summary_list = TRUE, PRC_PLOT = TRUE, pdf_report = FALSE,
           path\_pdf\_report = tempdir(),xlab = "Observation Order", ylab = "PRC cumulative statistics",
           main = "PRC Binomial with unknown probability" )
```
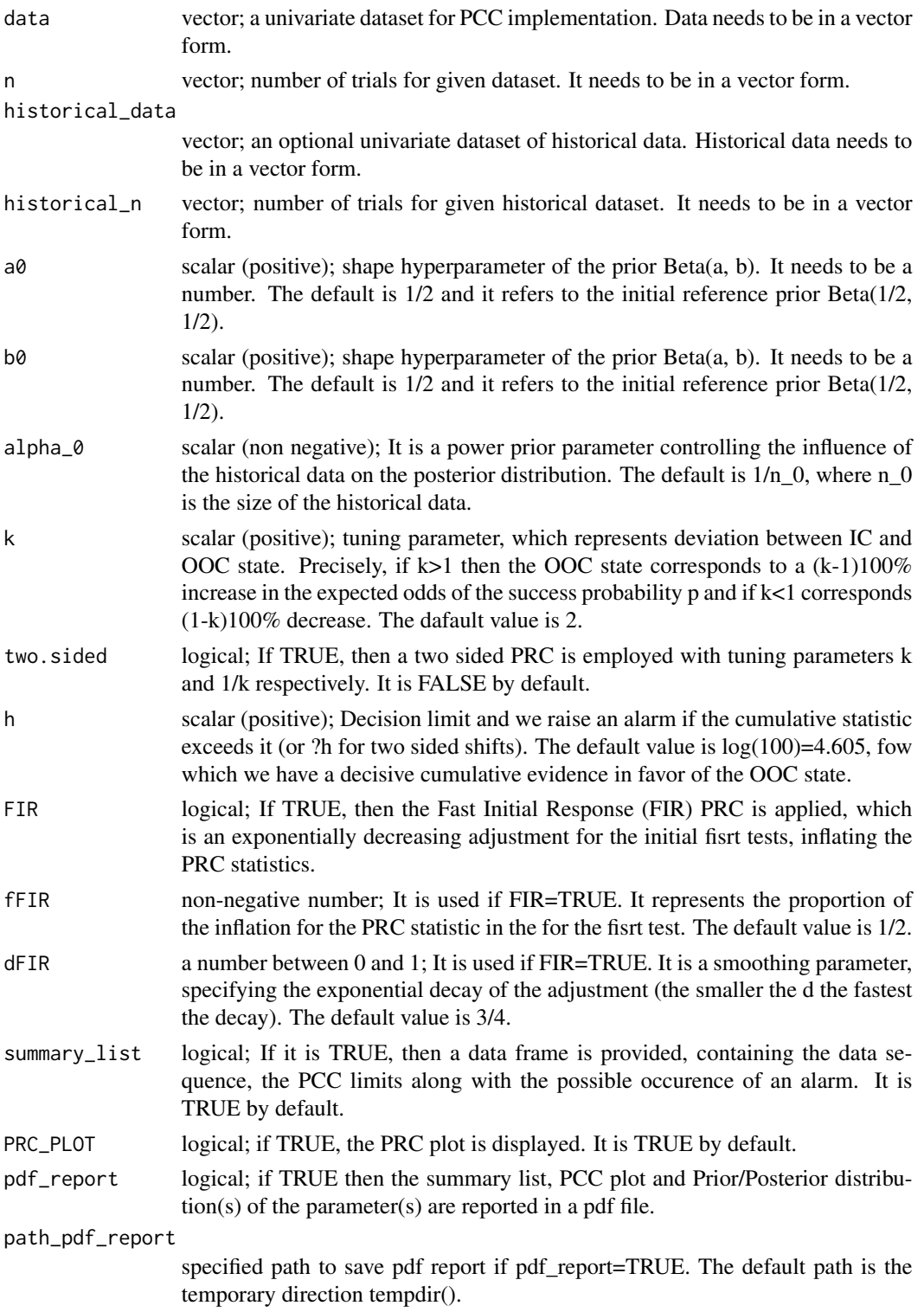

xlab, ylab, main

The titles of the x-axis, y-axis and the overall title for the PCC plot. The default values are "Observation Order", "PRC cumulative statistics" and "PRC Binomial with unknown probability" respectively

#### Details

binom\_PRC provides the Predictive Ratio CUSUM (PRC) process for Binomial data, when the probability parameter is unknown. The PRC process is based on sequential comparison between the IC and OOC state, via their predictive distributions. The parameter k represents the deviance between these two states. The default value is k=2, which corresponds to a doubling of the expected odds ratio of the probability of success. The testing starts as early as the second observation.

The initial prior for the unknown probability is a Beta: Beta(a, b). Furthermore, the direct use of available historical data is possible via the power prior, if they are available. In this case, the default value for the power prior parameter alpha\_0 is the reciprocal of the length of the historical data, which conveys the weight of a single observation to the prior information. The default prior is the non-informative reference prior Beta(1/2, 1/2), without the use of historical data.

A FIR option is available by inlfating the first few PRC statistics. The choice of the decision limit h reflects the false alarm tolerance.

## Examples

```
# the PRC process for the first 30 data points in the third application in
# "Design and properties of the Predictive Ratio Cusum (PRC) control charts"
### HISTORICAL DATA (FIRST BATCH)
HD <- c( 3, 3, 1, 5, 2, 1, 3, 3, 3, 0, 2, 1, 2, 1, 4, 1, 1, 0, 3, 2, 4, 6, 0, 1, 3, 2, 2, 4, 2, 1 )
### Bernoulli trials
nn <- 50
N0 <- length(HD)
NN0 < - rep(50, N0)
binom_PRC(data = HD, n = NN0)
# the PRC process for the last 10 data points in the third application in
# "Design and properties of the Predictive Ratio Cusum (PRC) control charts"
### prior parameters before the first batch
a_0 < -1/2b0 < -1/2### posterior parameters after the first batch
ap \leq sum(HD) + a0
bp \leq sum(NN0) - sum(HD) + b0
```

```
hl = 4.332 # the decision limit is derived by the function binom_PRC_h
### CURRENT DATA (SECOND BATCH)
CD \leftarrow c(2, 4, 5, 2, 4, 8, 4, 4, 8, 5)N <- length(CD)
NN <- rep(50, N)
binom_PRC(data = CD, n = NN, a0 = ap, b0 = bp, h = h1)
```
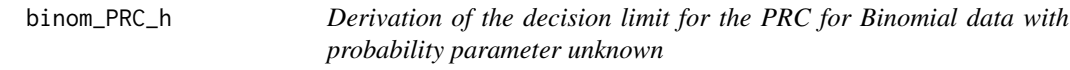

binom\_PRC\_h is used to estimate the decision limit h for the Predictive Ratio CUSUM (PRC) for Binomial data. The process controls the false alarms tolerance, providing a lower bound of ARL\_0 or FAP, based on the marginal distribution.

## Usage

binom\_PRC\_h( $ARL_0 = 370.4$ ,  $FAP = NULL$ ,  $N = NULL$ ,  $n = NULL$ , historical\_data = NULL, historical\_n = NULL,  $a0 = NULL$ ,  $b0 = NULL$ ,  $alpha_0 = NULL$ ,  $k = 2$ ,  $it = 1e4$ , ARL0 $tol = 10/it$ )

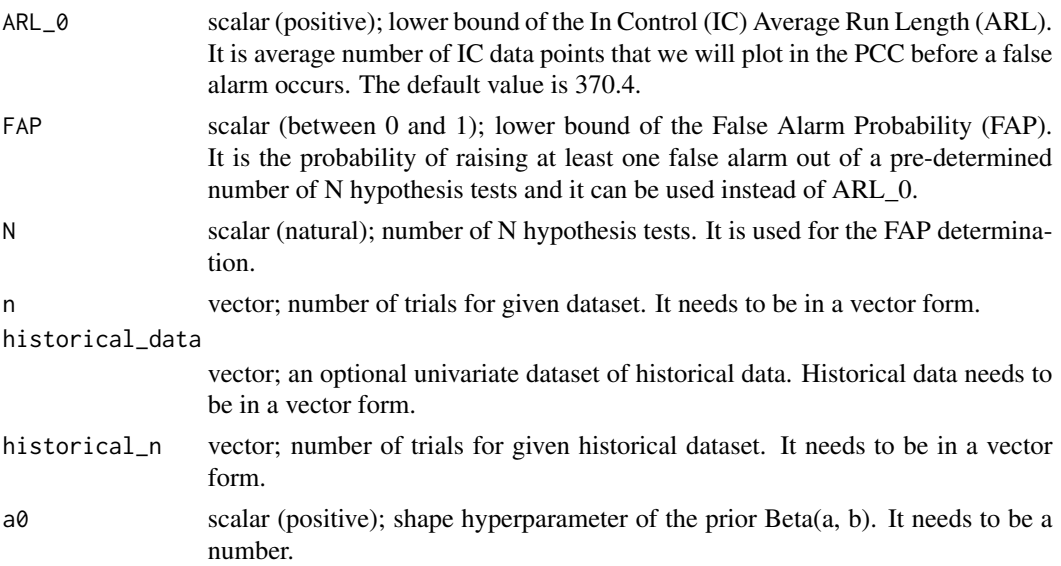

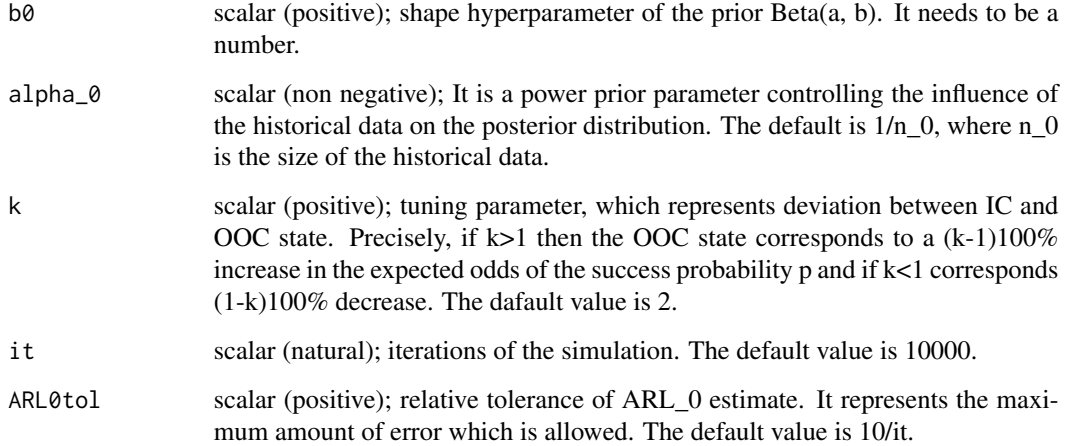

binom\_PRC\_h estimates the desicion limit h regarding the desired upper bound of false alarms tolerance for the Predictive Ratio CUSUM (PRC) process for Binomial data, when the probability parameter is unknown. The estimate concerns an one-sided PRC process and the default setup corresponds to a doubling of the expected odds ratio of the probability of success  $(k=2)$ . The estimate is based on the use of the marginal distribution (prior predictive) and the incorporation of historical data is possible via the power prior.

The default metric of the false alarms tolerance is ARL\_0=370.4, while a FAP option is available. The desicion limit is obtained via the numerical method regula falsi when ARL\_0 is selected, while simulated samples of fixed size are used when FAP is of interest.

## Examples

binom\_PRC\_h(ARL\_0 = NULL, FAP = 0.05, N = 20, n = 10, a0 = 20, b0 = 180)

# derivation of the decision limit of the third application in

```
# "Design and properties of the Predictive Ratio Cusum (PRC) control charts"
```
arl0 <- 400  $ap \leq -66.5$ bp  $<-1434.5$  $k$ l <- 2

```
# To replicate results from application set 'ARL0tol = .001' and 'it = 1e4'
binom_PRC_h(ARL_0 = arl0, ARL0tol = .01, k = k1, n = 50, a0 = ap, b0 = bp, it = 1e3)
```
<span id="page-11-0"></span>

compgamma\_HD is used to derive the narrowest interval of a predetermined coverage from a Compound Gamma distribution, containing the Highest Density (HD) values.

## Usage

```
compgamma_HD( cover = NULL, a = NULL, c = NULL, d = NULL, plot = FALSE,
              xlab = "x", ylab = "Density" )
```
## Arguments

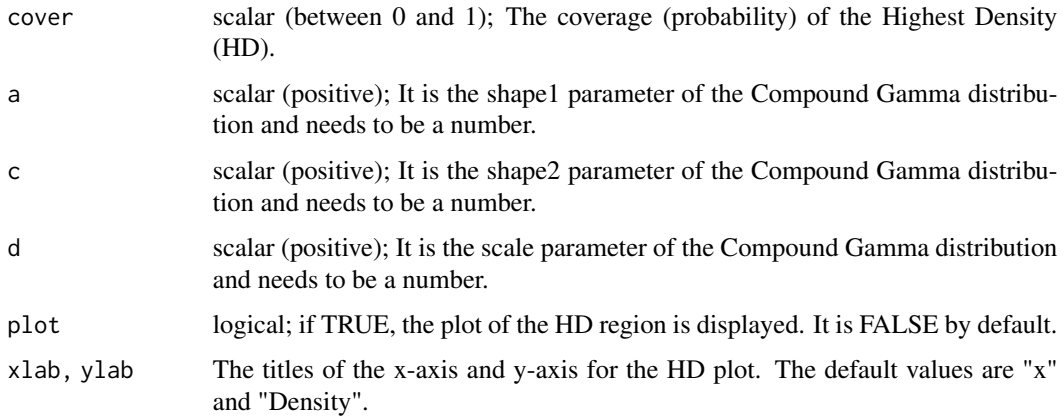

## Details

compgamma\_HD provides the Highest Density (HD) of a Compound Gamma distribution. HD is the narrowest interval with a pretermined coverage. The values included in HD have density larger than every point outside the region.

## Value

Returns a data frame with the upper and the lower limits of the Highest Predictive Denisty or Mass (HPrD/M) region, the lower and the achieved coverage. If plot=T, then the HPrD/M is visualized.

## Examples

compgamma\_HD(0.95, 2, 10, 10, plot = TRUE)

<span id="page-12-0"></span>ECE *ECE dataset for the PCC process for Poisson with rate parameter unknown*

## **Description**

The Electrical Complex Equipment (ECE) dataset repsesents 25 paired observations in a data frame. The first column (defect\_counts) refers the number of defects per inspected number of units, encountered in a complex electrical equipment of an assembly line. The second column (inspected\_units) contains the corresponding inspected number of units for the counting of defects. The data were also analyzed by Hansen and Ghare (1987) and Bayarri and Garcia-Donato (2005).

## Usage

data("ECE")

## References

[1] Bayarri, M. J., and Garcia-Donato, G. (2005), "A Bayesian Sequential Look at u-Control Charts", Technometrics, 47, 2, pp. 142-151

[2] Hansen, B., and Ghare, P. (1987), "Quality Control and Application, Prentice-Hall", Englewood Cliffs, NJ

## Examples

```
# Loading data
attach(ECE)
# Plotting data
graphpar <- par( oma = c(1, 3, 2, 3) )
plot( 1:length(defect_counts), defect_counts/inspected_units, type = "b", lty = 1,
      xlab = "Observations", ylab = "", xlim = c(0, 25), ylim = c(1.5, 10.5),
     lwd = 1, pch = 16, axes = FALSE, yaxs = "i", main = "ECE dataset")
# Adding points
points( 1:length(defect_counts), inspected_units, type = "b",
       lty = 2, lwd = 1, pch = 21, col = "gray55" )
# Adding legend
legend( "topleft", legend=c(expression(paste(s[i])), expression(paste(x[i]/s[i])) ), bty = "n",
       cex = 0.8, 1ty = c(2, 1), 1wd = 1, col = c ("gray55", "black"), pch = c(21, 16)# Adding axis with names
axis(1); axis(2); axis(4, col.axis = "gray55", col = "gray55")mtext( "Number of Defects \n per unit", side = 2, line = 2.2, cex = 0.9 )
mtext( "Inspected units", side = 4, line = 2, cex = 0.9, col = "gray55" )
# Resetting graphical paramaters
par(graphpar)
```
<span id="page-13-0"></span>

gamma\_PCC is used to derive the Predictive Control Chart (PCC) for Gamma data, when the rate parameter is unknown and the shape parameter is known.

## Usage

```
gamma_PCC( data = NULL, historical_data = NULL, al = NULL,
           c0 = 0, d0 = 0, alpha_0 = NULL,
           ARL_0 = 370.4, FAP = NULL, FIR = FALSE, fFIR = .99, aFIR = 1/8,
           summary_list = TRUE, PCC_PLOT = TRUE, PriorPosterior_PLOT = FALSE,
       historical_data_PLOT = FALSE, pdf_report = FALSE, path_pdf_report = tempdir(),
           xlab = "Observation Order", ylab = "Quality characteristic Values",
           main = "PCC Gamma with rate parameter unknown" )
```
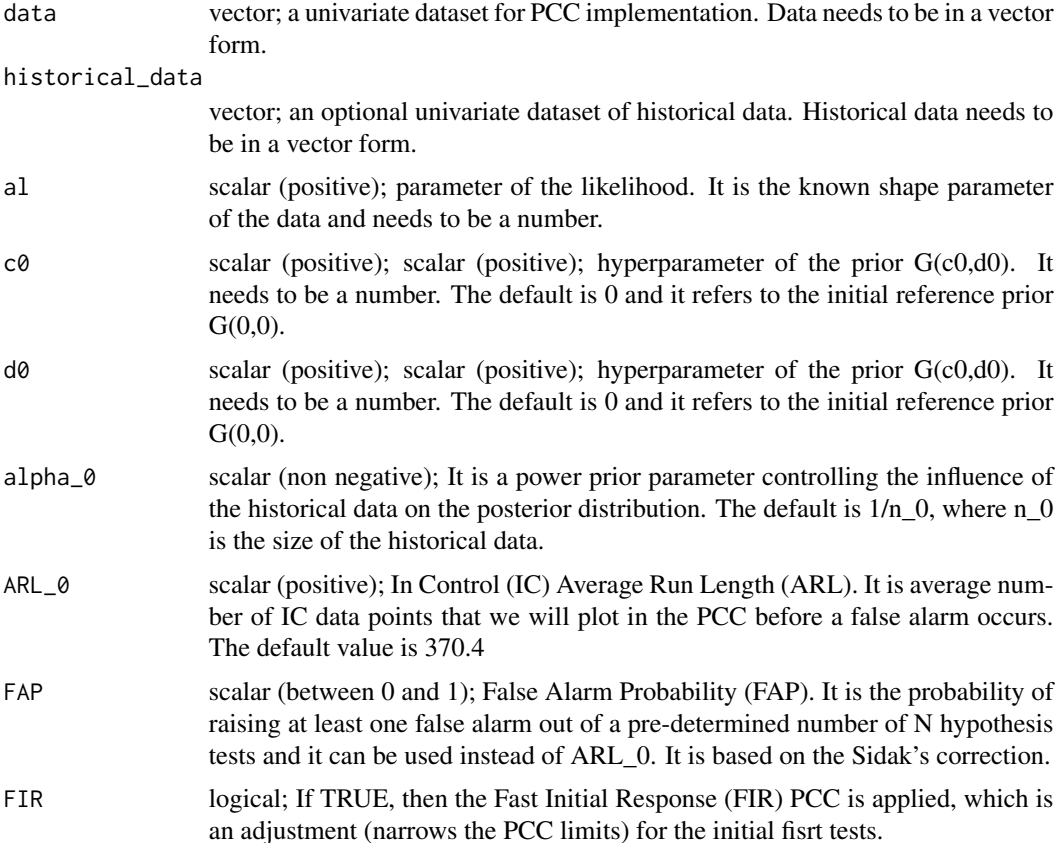

- fFIR a number between 0 and 1; It is used if FIR=TRUE. The default value is 0.99 and represents the proportion of the adjusted PCC region over the initial one for the first test.
- aFIR non-negative number; It is used if FIR=TRUE. The default value is 0.125 and it is a smoothing parameter for the FIR adjustment.
- summary\_list logical; If it is TRUE, then a data frame is provided, containing the data sequence, the PCC limits along with the possible occurence of an alarm. It is TRUE by default.
- PCC\_PLOT logical; if TRUE, the PCC plot is displayed. It is TRUE by default.
- PriorPosterior\_PLOT

logical; if TRUE, the Prior and Posterior distribution(s) of the parameter(s) are displayed. It is TRUE by default.

historical\_data\_PLOT

logical; if TRUE, the historical data are plotted precending the PCC plot. It is FALSE by default.

pdf\_report logical; if TRUE then the summary list, PCC plot and Prior/Posterior distribu $tion(s)$  of the parameter(s) are reported in a pdf file.

path\_pdf\_report

specified path to save pdf report if pdf\_report=TRUE. The default path is the temporary direction tempdir().

xlab, ylab, main

The titles of the x-axis, y-axis and the overall title for the PCC plot. The default values are "Observation Order", "Quality characteristic Values" and "PCC Gamma with rate parameter unknown" respectively.

#### Details

gamma\_PCC provides the Predictive Control Chart (PCC) process for Poisson data, when the rate parameter is unknown and the shape parameter is known. The PCC process is based on the sequential testing of the future observable against the Highest Predictive Density (HPrD), which is obtained by the posterior predictive distribution. The PCC testing starts as early as the second observation.

The initial prior for the unknown parameters is a Gamma: G(c0, d0), where d0 is the rate parameter. Furthermore, the direct use of available historical data is possible via the power prior, if they are available. In this case, the default value for the power prior parameter alpha\_0 is the reciprocal of the length of the historical data, which conveys the weight of a single observation to the prior information. The default prior is the non-informative reference prior  $G(0,0)$ , without the use of historical data.

A FIR option is available by narrowing the first few control limits. The metrics that can be used to control the false alarms tolerance are either ARL\_0 or FAP.

## Value

Runs the PCC process, while if FIR=T, then the FIR-PCC is implemented. If plot=T, then a data frame is provided with the data, the upper and the lower limits of the Highest Predictive Density or Mass (HPrD/M) region, and an indication in case of alarms. If PCC\_PLOT=T, then the PCC process is visualized, while if historical\_data\_PLOT=T, the historical data are added to the plot. If Prior-Posterior\_PLOT = T, a plot with the prior and the posterior is provided. Finally, if pdf\_report=T, all the output is reported and saved into a pdf file.

## Examples

# 30 Gamma observations introducing an outlier of 3\*sd at the 15th observation set.seed(100) out  $\leq$  rgamma( n = 30, shape = 4, rate = 4) out[15] <- out[15] + 1.5  $gamma_PCC( out, al = 4 )$ 

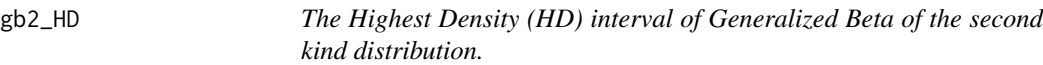

## Description

gb2\_HD is used to derive the narrowest interval of a predetermined coverage from a Generalized Beta of the second kind distribution, containing the Highest Density (HD) values.

#### Usage

```
gb2_HD( cover = NULL, a = NULL, c = NULL, d = NULL, plot = FALSE,
       xlab = "x", ylab = "Density")
```
## Arguments

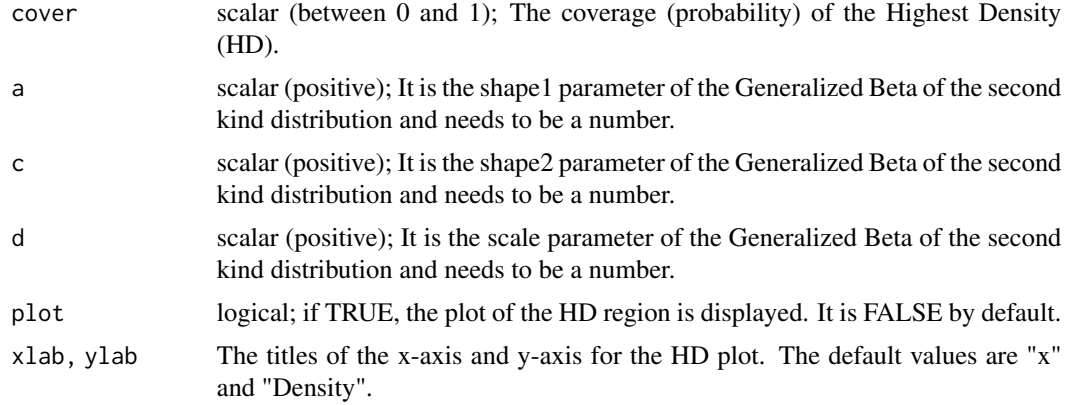

## Details

gb2\_HD provides the Highest Density (HD) of a Generalized Beta of the second kind distribution. HD is the narrowest interval with a pretermined coverage. The values included in HD have density larger than every point outside the region.

<span id="page-15-0"></span>

## <span id="page-16-0"></span>invgamma\_PCC 17

## Value

Returns a data frame with the upper and the lower limits of the Highest Predictive Denisty or Mass (HPrD/M) region, the lower and the achieved coverage. If plot=T, then the HPrD/M is visualized.

#### Examples

gb2\_HD(0.95, 4, 6, 6, plot = TRUE)

invgamma\_PCC *PCC for Inverse-Gamma data with scale parameter unknown*

## Description

invgamma\_PCC is used to derive the Predictive Control Chart (PCC) for Inverse-Gamma data, when the scale parameter is unknown and the shape parameter is known.

## Usage

```
invgamma_PCC( data = NULL, historical_data = NULL,
              al = NULL, c0 = 0, d0 = 0, alpha_0 = NULL,
              ARL_0 = 370.4, FAP = NULL, FIR = FALSE, fFIR = .99, aFIR = 1/8,
             summary_list = TRUE, PCC_PLOT = TRUE, PriorPosterior_PLOT = FALSE,
              historical_data_PLOT = FALSE, pdf_report = FALSE,
              path\_pdf\_report = tempdir(),xlab = "Observation Order", ylab = "Quality characteristic Values",
              main = "PCC Inverse-Gamma with unknown scale parameter" )
```
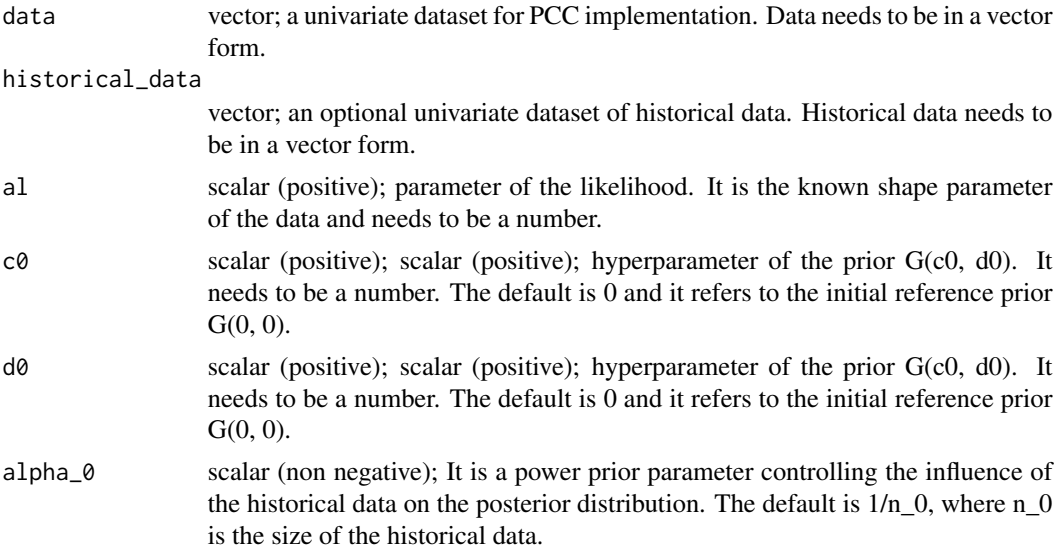

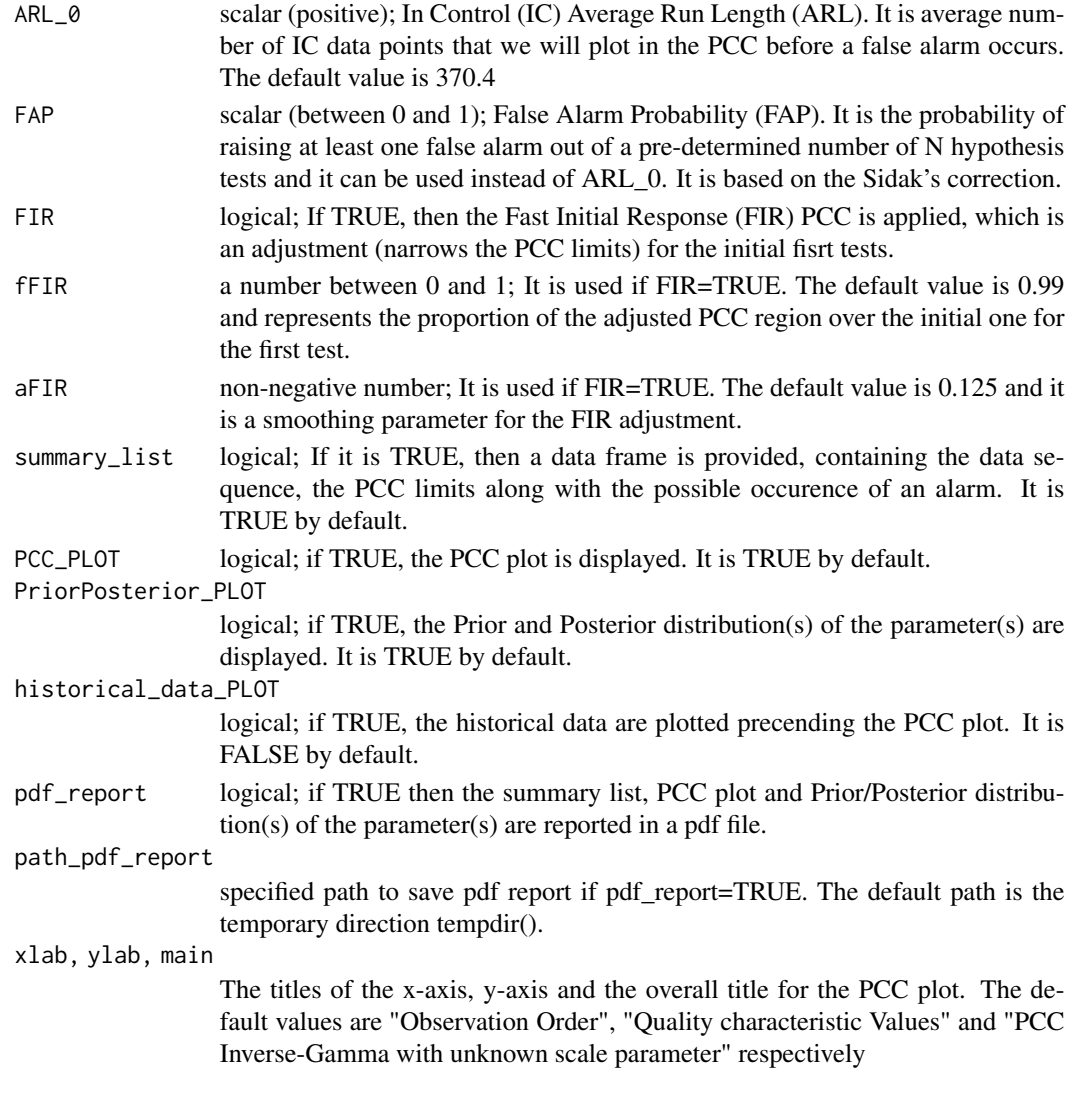

invgamma\_PCC is used to derive the Predictive Control Chart (PCC) for Inverse-Gamma data, when the scale parameter is unknown and the shape parameter is known. The PCC process is based on the sequential testing of the future observable against the Highest Predictive Density (HPrD), which is obtained by the posterior predictive distribution. The PCC testing starts as early as the second observation.

The initial prior for the unknown scale is a Gamma: Gamma(c0, d0). Furthermore, the direct use of historical data is possible via the power prior, if they are available. In this case, the default value for the power prior parameter alpha\_0 is the reciprocal of the length of the historical data, which conveys the weight of a single observation to the prior information. The default prior is the non-informative reference prior Gamma(0, 0), without the use of historical data.

A FIR option is available by narrowing the first few control limits. The metrics that can be used to control the false alarms tolerance are either ARL\_0 or FAP.

## <span id="page-18-0"></span>lnorm1\_PCC 19

#### Value

Runs the PCC process, while if  $FIR=T$ , then the FIR-PCC is implemented. If plot=T, then a data frame is provided with the data, the upper and the lower limits of the Highest Predictive Density or Mass (HPrD/M) region, and an indication in case of alarms. If PCC\_PLOT=T, then the PCC process is visualized, while if historical\_data\_PLOT=T, the historical data are added to the plot. If Prior-Posterior  $PLOT = T$ , a plot with the prior and the posterior is provided. Finally, if pdf report=T, all the output is reported and saved into a pdf file.

### Examples

```
# 30 Inverse-Gamma observations introducing an outlier at the 15th observation
set.seed(100)
SimData \leq 1/rgamma(n = 30, shape = 3, rate = 2)
SimData[15] <- SimData[15] + 3
invgamma_PCC(SimData, al = 3)
```
lnorm1\_PCC *PCC for LogNormal data with scale parameter unknown*

## **Description**

lnorm1\_PCC is used to derive the Predictive Control Chart (PCC) for Normal data, when the scale parameter is unknown and the shape parameter is known.

## Usage

```
lnorm1_PCC(data = NULL, historical_data = NULL,
           sd1 = NULL, mu0 = 0, sd0 = 10^6, alpha_0 = NULL,
           ARL_0 = 370.4, FAP = NULL, FIR = FALSE, fFIR = .99, aFIR = 1/8,
           summary_list = TRUE, PCC_PLOT = TRUE, PriorPosterior_PLOT = FALSE,
       historical_data_PLOT = FALSE, pdf_report = FALSE, path_pdf_report = tempdir(),
          xlab = "Observations", ylab = "Quality characteristic Values",
          main = "PCC LogNormal with unknown mean")
```
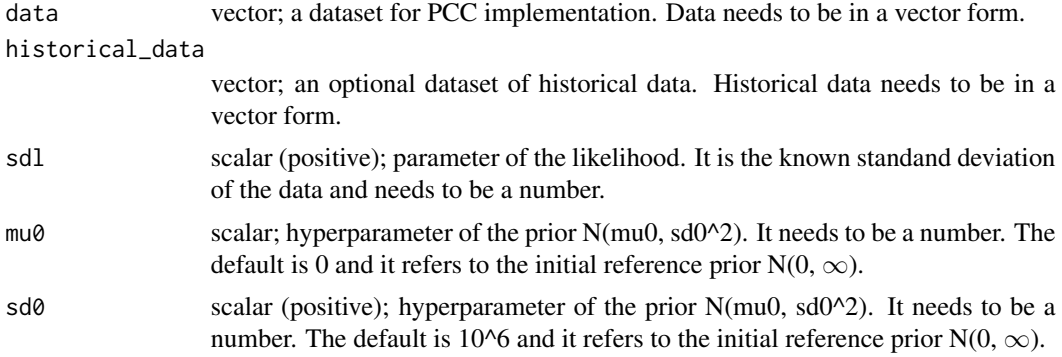

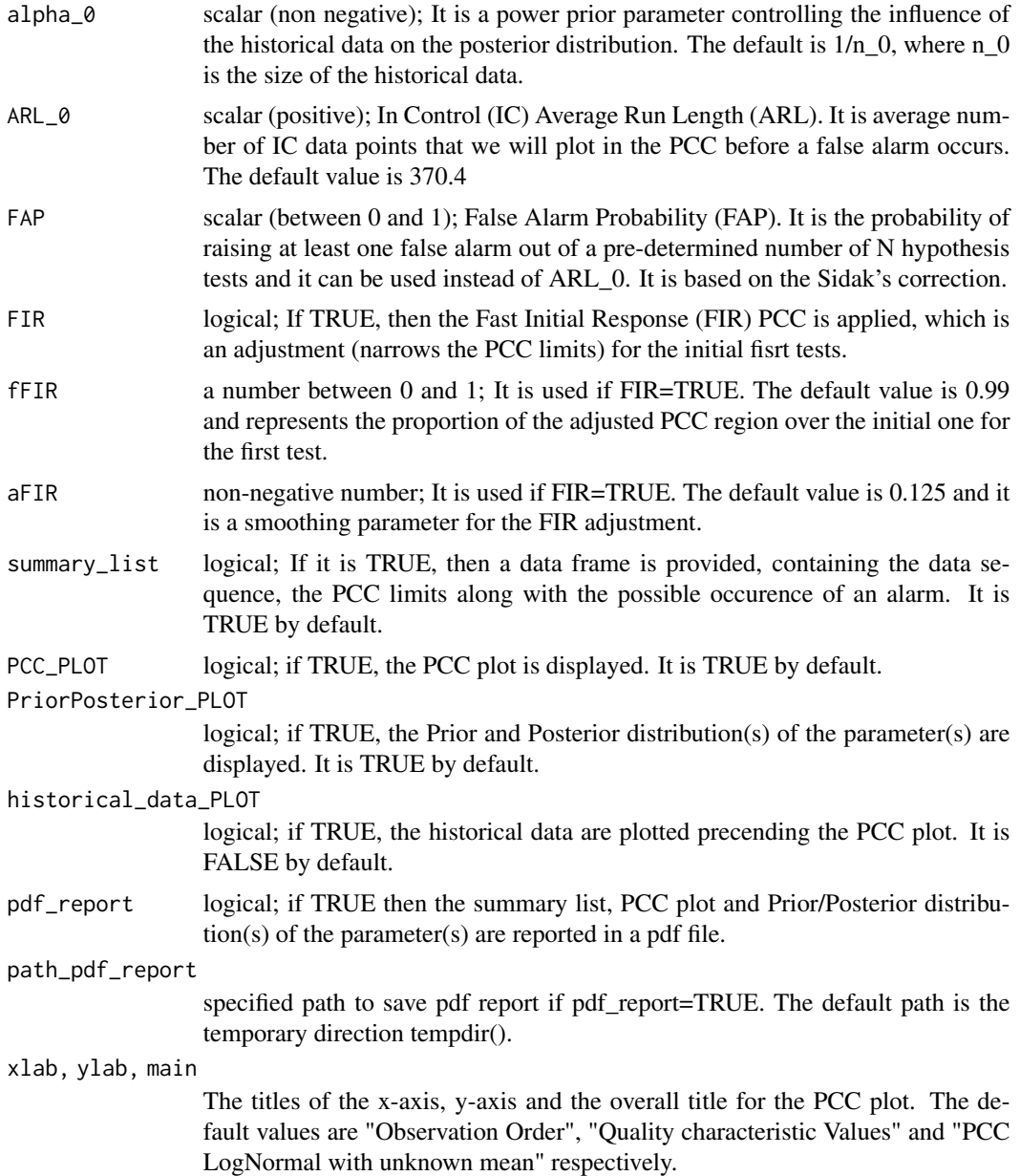

lnorm1\_PCC provides the Predictive Control Chart (PCC) process for LogNormal data, when the scale parameter is unknown and the shape parameter is known. The PCC process is based on the sequential testing of the future observable against the Highest Predictive Density (HPrD), which is obtained by the posterior predictive distribution. The PCC testing starts as early as the second observation.

The initial prior for the unknown scale parameter is a Normal:  $N(mu0, sd0^2)$ . Furthermore, the direct use of available historical data is possible via the power prior, if they are available. In this <span id="page-20-0"></span>case, the default value for the power prior parameter alpha\_0 is the reciprocal of the length of the historical data, which conveys the weight of a single observation to the prior information. The default prior is the non-informative reference prior  $NIG(0, \infty)$ , without the use of historical data.

A FIR option is available by narrowing the first few control limits. The metrics that can be used to control the false alarms tolerance are either ARL\_0 or FAP.

#### Value

Runs the PCC process, while if  $FIR=T$ , then the FIR-PCC is implemented. If plot=T, then a data frame is provided with the data, the upper and the lower limits of the Highest Predictive Density or Mass (HPrD/M) region, and an indication in case of alarms. If PCC\_PLOT=T, then the PCC process is visualized, while if historical\_data\_PLOT=T, the historical data are added to the plot. If Prior-Posterior\_PLOT = T, a plot with the prior and the posterior is provided. Finally, if  $pdf\_report=T$ , all the output is reported and saved into a pdf file.

## Examples

```
set.seed(9)
SimData \le rlnorm(n = 30, meanlog = 0, sdlog = 1/2)
SimData[15] <- SimData[15] + 3*sqrt( exp(1/4)*( exp(1/4)-1 ) )
plot(SimData)
lnorm1_PCC(SimData, sdl = 1/2)
```
lnorm2\_PCC *PCC for LogNormal data with shape parameter unknown*

#### Description

lnorm2\_PCC is used to derive the Predictive Control Chart (PCC) for LogNormal data, when the shape parameter is unknown and the scale parameter is known.

## Usage

```
lnorm2_PCC(data = NULL, historical_data = NULL,
           ml = NULL, a0 = 0, b0 = 0, alpha_0 = NULL,ARL_0 = 370.4, FAP = NULL, FIR = FALSE, fFIR = .99, aFIR = 1/8,
           summary_list = TRUE, PCC_PLOT = TRUE, PriorPosterior_PLOT = FALSE,
       historical_data_PLOT = FALSE, pdf_report = FALSE, path_pdf_report = tempdir(),
           xlab = "Observation Order", ylab = "Quality characteristic Values",
           main = "PCC LogNormal with unknown variance")
```
#### Arguments

data vector; a dataset for PCC implementation. Data needs to be in a vector form. historical\_data

> vector; an optional dataset of historical data. Historical data needs to be in a vector form.

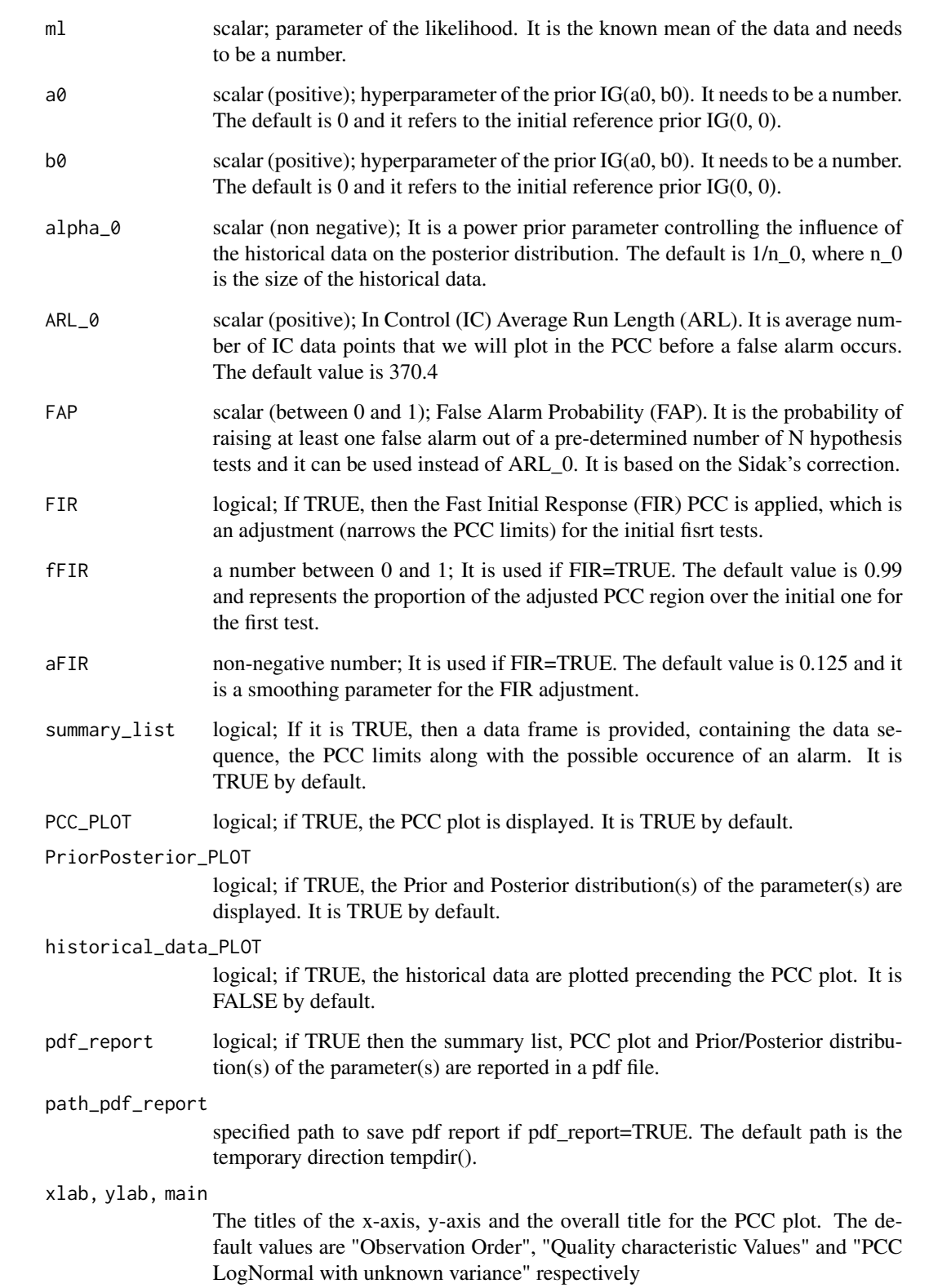

<span id="page-22-0"></span>lnorm2 PCC provides the Predictive Control Chart (PCC) process for LogNormal data, when the shape parameter is unknown and the scale parameter is known. The PCC process is based on the sequential testing of the future observable against the Highest Predictive Density (HPrD), which is obtained by the posterior predictive distribution. The PCC testing starts as early as the second observation.

The initial prior for the unknown shape parameter is an Inverse Gamma: IG(a0, b0). Furthermore, the direct use of available historical data is possible via the power prior, if they are available. In this case, the default value for the power prior parameter alpha\_0 is the reciprocal of the length of the historical data, which conveys the weight of a single observation to the prior information. The default prior is the non-informative reference prior IG(0, 0), without the use of historical data.

A FIR option is available by narrowing the first few control limits. The metrics that can be used to control the false alarms tolerance are either ARL\_0 or FAP.

#### Value

Runs the PCC process, while if FIR=T, then the FIR-PCC is implemented. If plot=T, then a data frame is provided with the data, the upper and the lower limits of the Highest Predictive Density or Mass (HPrD/M) region, and an indication in case of alarms. If PCC\_PLOT=T, then the PCC process is visualized, while if historical\_data\_PLOT=T, the historical data are added to the plot. If Prior-Posterior  $PLOT = T$ , a plot with the prior and the posterior is provided. Finally, if pdf report=T, all the output is reported and saved into a pdf file.

## Examples

```
# 30 LogNormal observations introducing an outlier at the 15th observation
set.seed(1)
SimData \le rlnorm(n = 30, meanlog = 0, sdlog = 1/2)
SimData[15] <- SimData[15] + 3*sqrt( exp(1/4)*( exp(1/4)-1 ) )
plot(SimData)
lnorm2_PCC(SimData, ml = 0)
```
lnorm3\_PCC *PCC for LogNormal data with both parameters unknown*

#### Description

lnorm3\_PCC is used to derive the Predictive Control Chart (PCC) for LogNormal data, when both the scale and the shape parameters are unknown.

#### Usage

```
lnorm3_PCC(data = NULL, historical_data = NULL,
           mu0 = 0, 10 = 0, a0 = -1/2, b0 = 0, a1phaa = 0 = NULL,
           ARL_0 = 370.4, FAP = NULL, FIR = FALSE, fFIR = .99, aFIR = 1/8,
           summary_list = TRUE, PCC_PLOT = TRUE, PriorPosterior_PLOT = FALSE,
       historical_data_PLOT = FALSE, pdf_report = FALSE, path_pdf_report = tempdir(),
```

```
xlab = "Observation Order", ylab = "Quality characteristic Values",
main = "PCC LogNormal with unknown parameters")
```
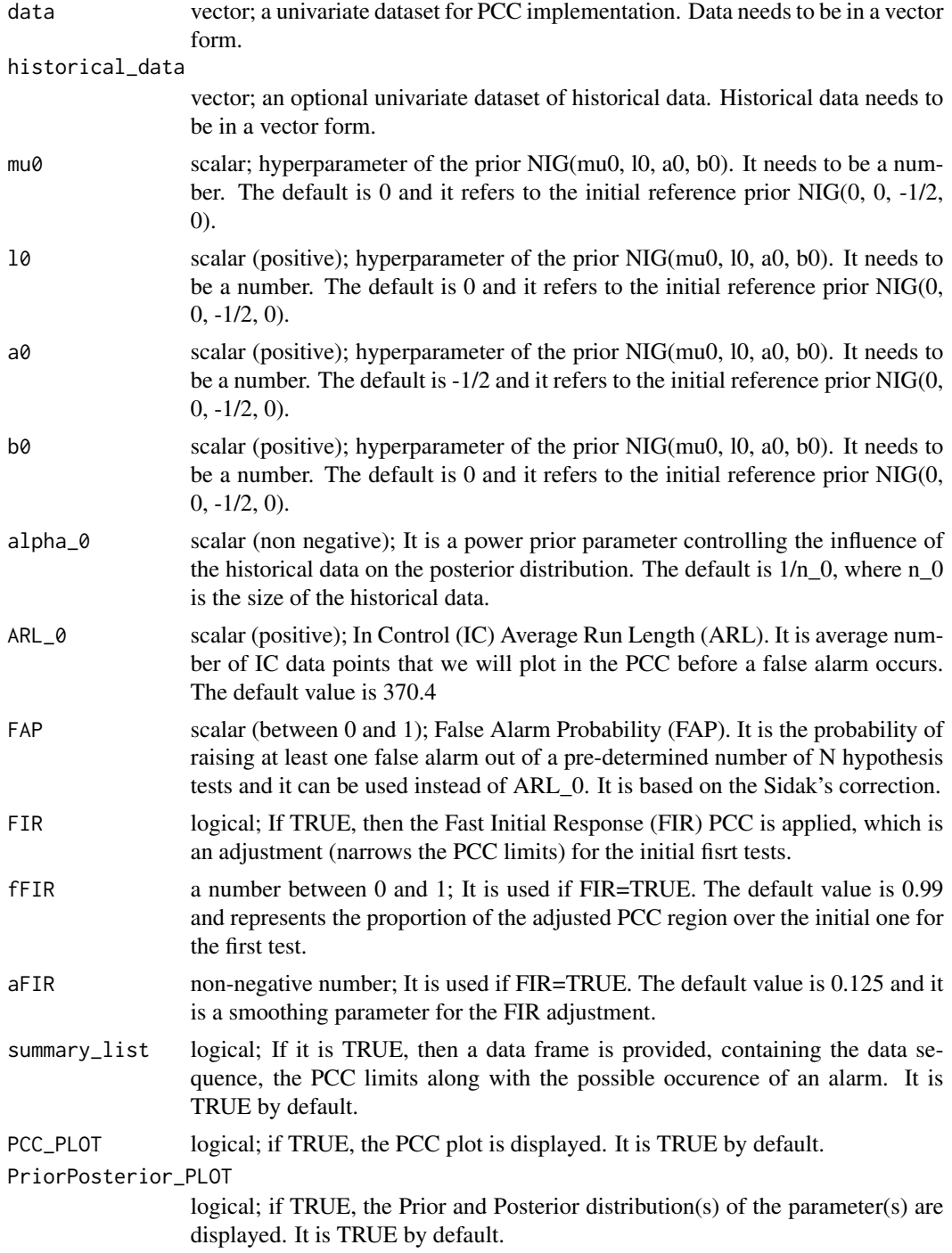

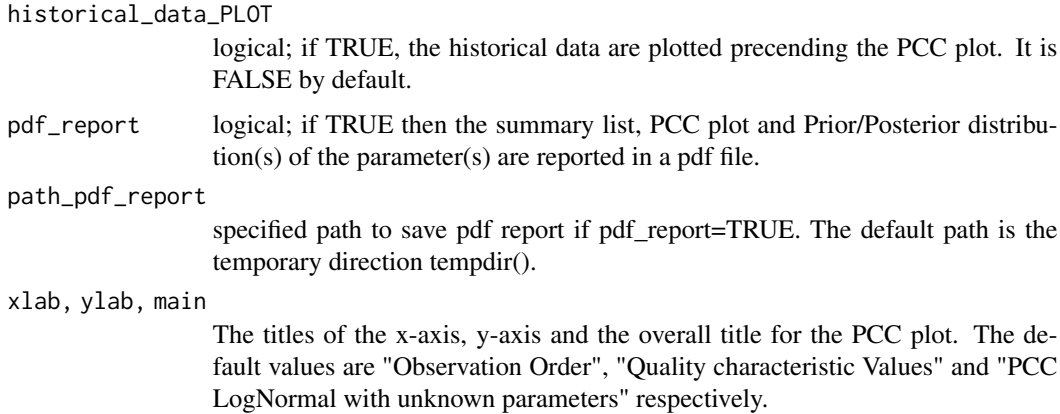

lnorm3\_PCC provides the Predictive Control Chart (PCC) process for LogNormal data, when both the scale and the shape parameters are unknown. The PCC process is based on the sequential testing of the future observable against the Highest Predictive Density (HPrD), which is obtained by the posterior predictive distribution. The PCC testing starts as early as the second observation.

The joint initial prior for the unknown parameters is a Normal Inverse Gamma: NIG(mu0, l0, a0, b0). Furthermore, the direct use of available historical data is possible via the power prior, if they are available. In this case, the default value for the power prior parameter alpha\_0 is the reciprocal of the length of the historical data, which conveys the weight of a single observation to the prior information. The default prior is the non-informative reference prior  $NIG(0, 0, -1/2, 0)$ , without the use of historical data. In this special case, the PCC testing starts at the third observation.

A FIR option is available by narrowing the first few control limits. The metrics that can be used to control the false alarms tolerance are either ARL\_0 or FAP.

## Value

Runs the PCC process, while if FIR=T, then the FIR-PCC is implemented. If plot=T, then a data frame is provided with the data, the upper and the lower limits of the Highest Predictive Density or Mass (HPrD/M) region, and an indication in case of alarms. If PCC\_PLOT=T, then the PCC process is visualized, while if historical\_data\_PLOT=T, the historical data are added to the plot. If Prior-Posterior\_PLOT = T, a plot with the prior and the posterior is provided. Finally, if  $pdf\_report=T$ , all the output is reported and saved into a pdf file.

#### Examples

```
# 30 LogNormal observations introducing an outlier at the 15th observation
ssddll \leftarrow 1/2
set.seed(9)
SimData \leq rlnorm( n = 30, meanlog = 0, sdlog = ssddll)
SimData[15] <- SimData[15] + 3*sqrt( exp(ssddll^2)*( exp(ssddll^2)-1 ) )
plot(SimData)
lnorm3_PCC(SimData)
```
<span id="page-25-0"></span>

lnorm\_HD is used to derive the narrowest interval of a predetermined coverage from a Lognormal distribution, containing the Highest Density (HD) values.

## Usage

lnorm\_HD( cover = NULL, mulog = NULL, sdlog = NULL, plot = FALSE,  $x$ lab = " $x$ ",  $y$ lab = "Density")

#### Arguments

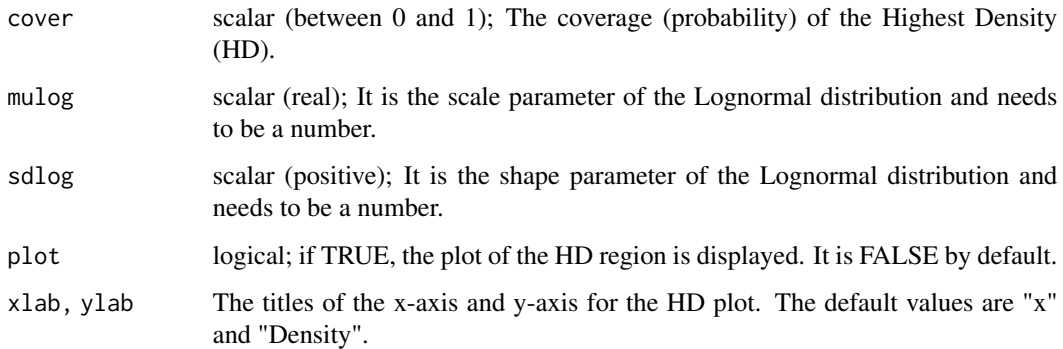

#### Details

lnorm\_HD provides the Highest Density (HD) of a Lognormal distribution. HD is the narrowest interval with a pretermined coverage. The values included in HD have density larger than every point outside the region.

## Value

Returns a data frame with the upper and the lower limits of the Highest Predictive Denisty or Mass (HPrD/M) region, the lower and the achieved coverage. If plot=T, then the HPrD/M is visualized.

## Examples

lnorm\_HD(0.95, 0, 1/2, plot = TRUE)

<span id="page-26-0"></span>

lt\_HD is used to derive the narrowest interval of a predetermined coverage from a Logt distribution, containing the Highest Density (HD) values.

## Usage

lt\_HD( cover = NULL, df = NULL, mulog = NULL, sdlog = NULL, plot = FALSE, xlab = "x", ylab = "Density" )

## Arguments

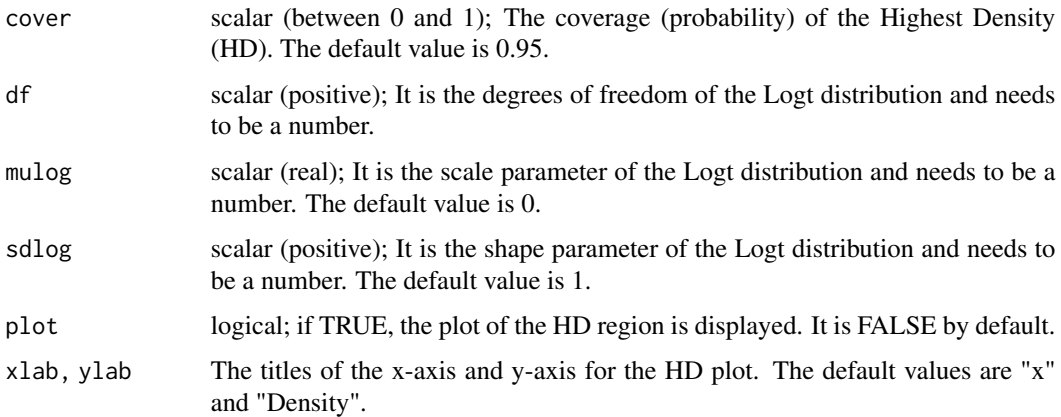

## Details

lt\_HD provides the Highest Density (HD) of a Logt distribution. HD is the narrowest interval with a pretermined coverage. The values included in HD have density larger than every point outside the region.

## Value

Returns a data frame with the upper and the lower limits of the Highest Predictive Denisty or Mass (HPrD/M) region, the lower and the achieved coverage. If plot=T, then the HPrD/M is visualized.

## Examples

lt\_HD(0.95, 10, 0, 1/2, plot = TRUE)

<span id="page-27-0"></span>

nbinom\_HM is used to derive the narrowest interval of a predetermined coverage from a Negative Binomial distribution, containing the Highest Mass (HM) values.

## Usage

 $nbinom_{MN}$  cover = NULL,  $r = NULL$ ,  $p = NULL$ ,  $plot = FALSE$ , xlab = "x", ylab = "Probability" )

## Arguments

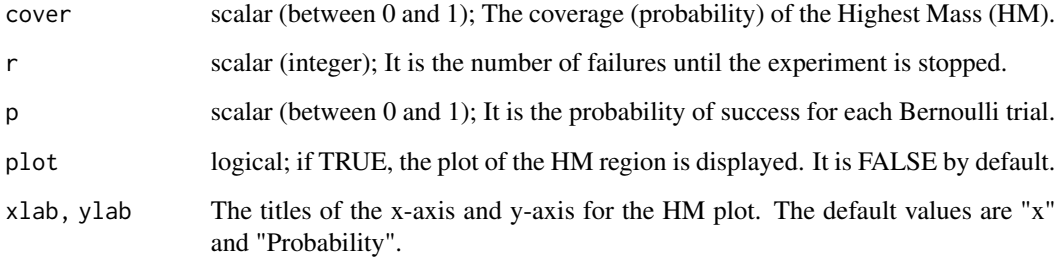

## Details

nbinom\_HM provides the Highest Mass (HM) of a Negative Binomial distribution. HM is the narrowest region, with the minimum absolute difference from a pretermined coverage. The values included in HM have probability larger than every point outside the region.

## Value

Returns a data frame with the upper and the lower limits of the Highest Predictive Denisty or Mass (HPrD/M) region, the lower and the achieved coverage. If plot=T, then the HPrD/M is visualized.

## Examples

 $nbinom_HM(0.95, 4, 0.2, plot = TRUE)$ 

<span id="page-28-0"></span>nbinom\_PCC is used to derive the Predictive Control Chart (PCC) for Negative Binomial data, when the probability parameter is unknown and the number of failures is known.

## Usage

```
nbinom_PCC( data = NULL, historical_data = NULL,
            r1 = NULL, a0 = 0, b0 = 1/2, alpha_0 = NULL,
            ARL_0 = 370.4, FAP = NULL, FIR = FALSE, fFIR = .99, aFIR = 1/8,
            summary_list = TRUE, PCC_PLOT = TRUE, PriorPosterior_PLOT = FALSE,
       historical_data_PLOT = FALSE, pdf_report = FALSE, path_pdf_report = tempdir(),
            xlab = "Observations", ylab = "Quality characteristic Values",
            main = "PCC Negative Binomial with unknown probability" )
```
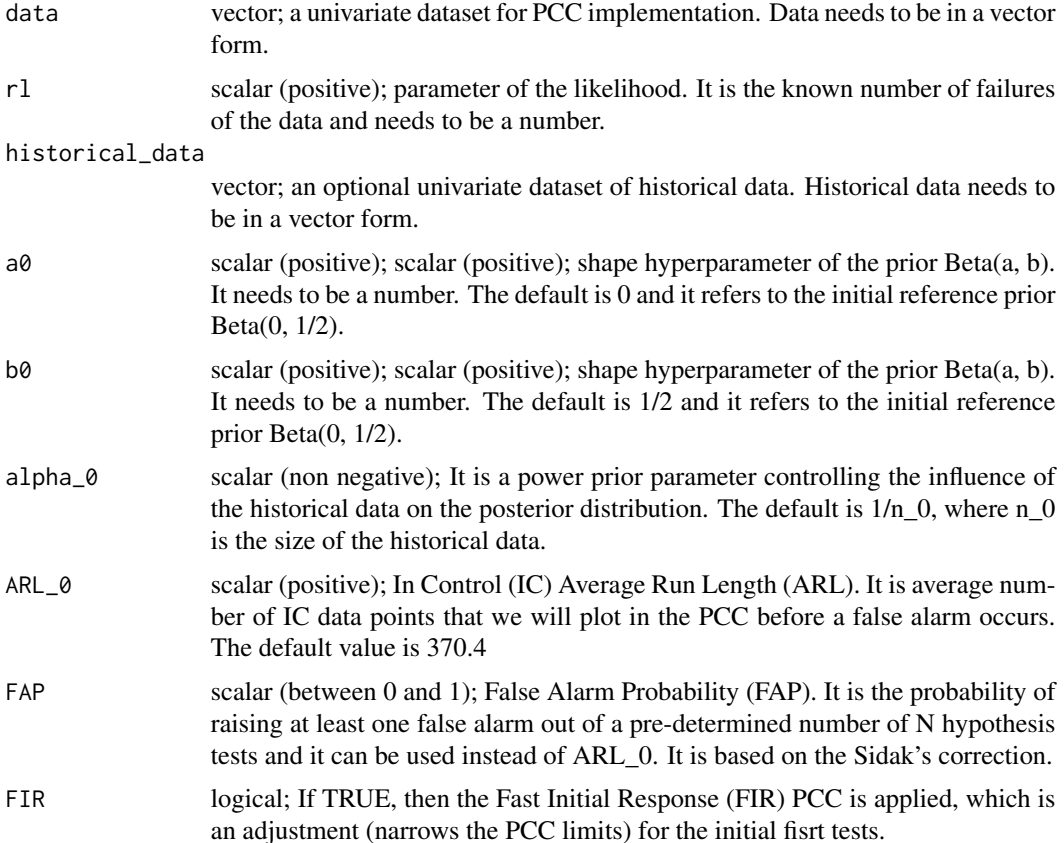

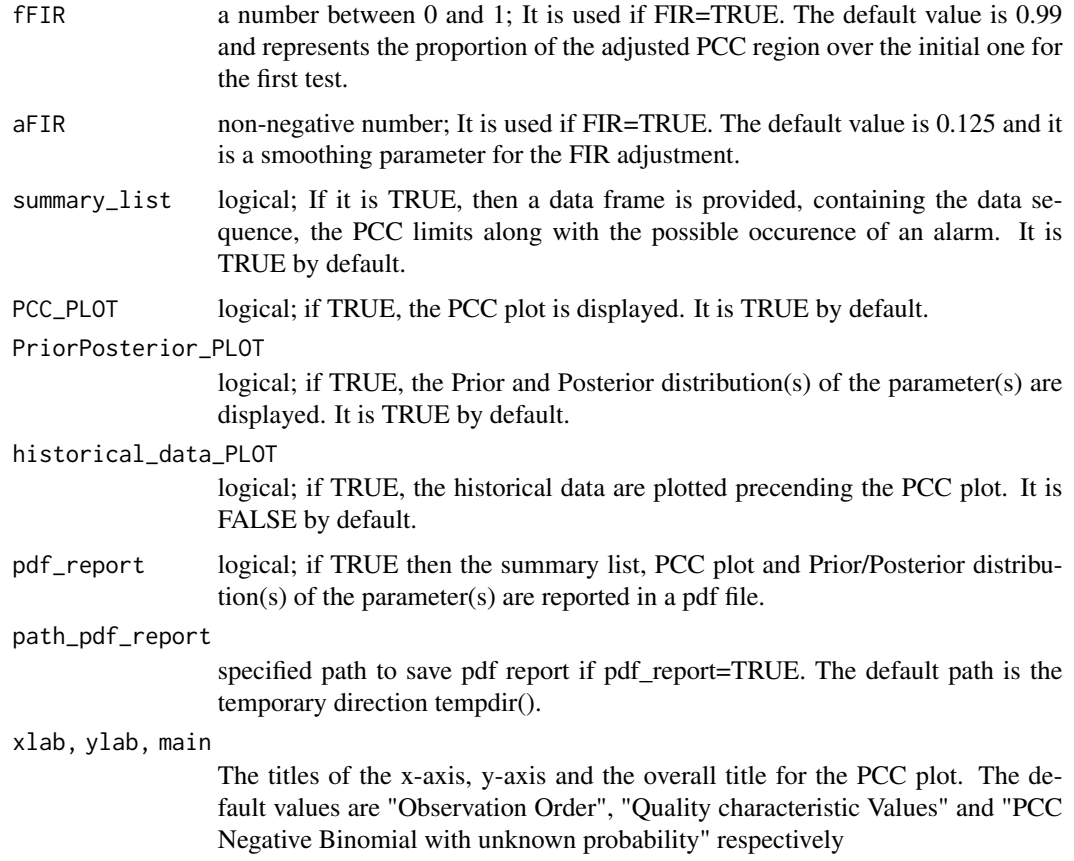

nbinom\_PCC provides the Predictive Control Chart (PCC) process for Negative Binomial data, when the probability parameter is unknown and the number of failures is known. The PCC process is based on the sequential testing of the future observable against the Highest Predictive Density (HPrD), which is obtained by the posterior predictive distribution. The PCC testing starts as early as the second observation.

The initial prior for the unknown probability is a Beta: Beta(a0, b0). Furthermore, the direct use of available historical data is possible via the power prior, if they are available. In this case, the default value for the power prior parameter alpha\_0 is the reciprocal of the length of the historical data, which conveys the weight of a single observation to the prior information. The default prior is the non-informative reference prior Beta(0, 1/2), without the use of historical data.

A FIR option is available by narrowing the first few control limits. The metrics that can be used to control the false alarms tolerance are either ARL\_0 or FAP.

#### Value

Runs the PCC process, while if FIR=T, then the FIR-PCC is implemented. If plot=T, then a data frame is provided with the data, the upper and the lower limits of the Highest Predictive Density or Mass (HPrD/M) region, and an indication in case of alarms. If PCC\_PLOT=T, then the PCC process

## <span id="page-30-0"></span>norm1\_PCC 31

is visualized, while if historical\_data\_PLOT=T, the historical data are added to the plot. If Prior-Posterior\_PLOT = T, a plot with the prior and the posterior is provided. Finally, if pdf\_report=T, all the output is reported and saved into a pdf file.

#### Examples

# 30 Negative Binomial observations introducing an outlier at the 15th observation set.seed(5) SimData  $\le$  rnbinom(n = 30, size = 10, prob = 0.9) SimData[15] <- round( SimData[15] + 3\*sqrt(10\*0.1/(0.9^2)) ) nbinom\_PCC(SimData, rl = 10)

norm1\_PCC *PCC for Normal data with mean unknown*

## Description

norm1\_PCC is used to derive the Predictive Control Chart (PCC) for Normal data, when the mean is unknown and the variance is known.

#### Usage

```
norm1_PCC(data = NULL, historical_data = NULL, sdl = NULL,
         mu0 = 0, sd0 = 10^6, alpha_0 = NULL,
         ARL_0 = 370.4, FAP = NULL, FIR = FALSE, fFIR = .99, aFIR = 1/8,
         summary_list = TRUE, PCC_PLOT = TRUE, PriorPosterior_PLOT = FALSE,
      historical_data_PLOT = FALSE, pdf_report = FALSE, path_pdf_report = tempdir(),
         xlab = "Observations", ylab = "Quality characteristic Values",
        main="PCC Normal with unknown mean")
```
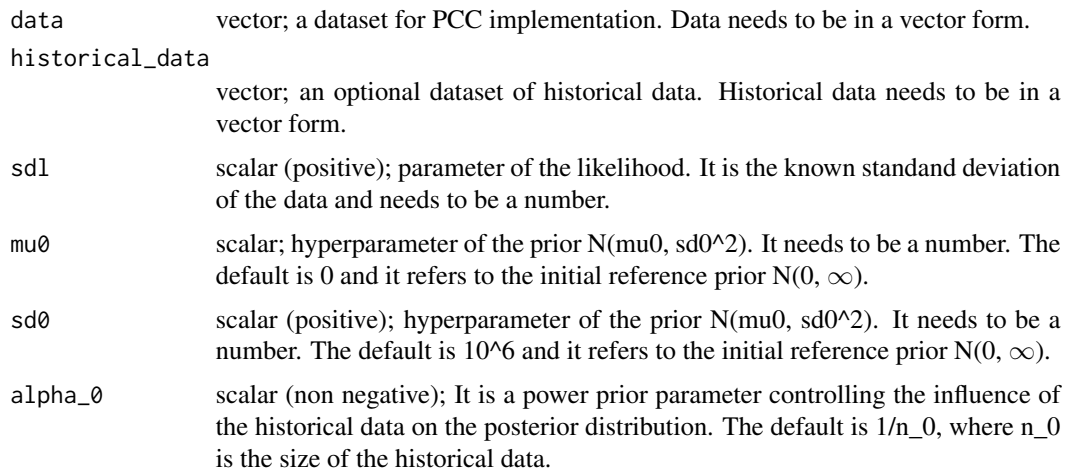

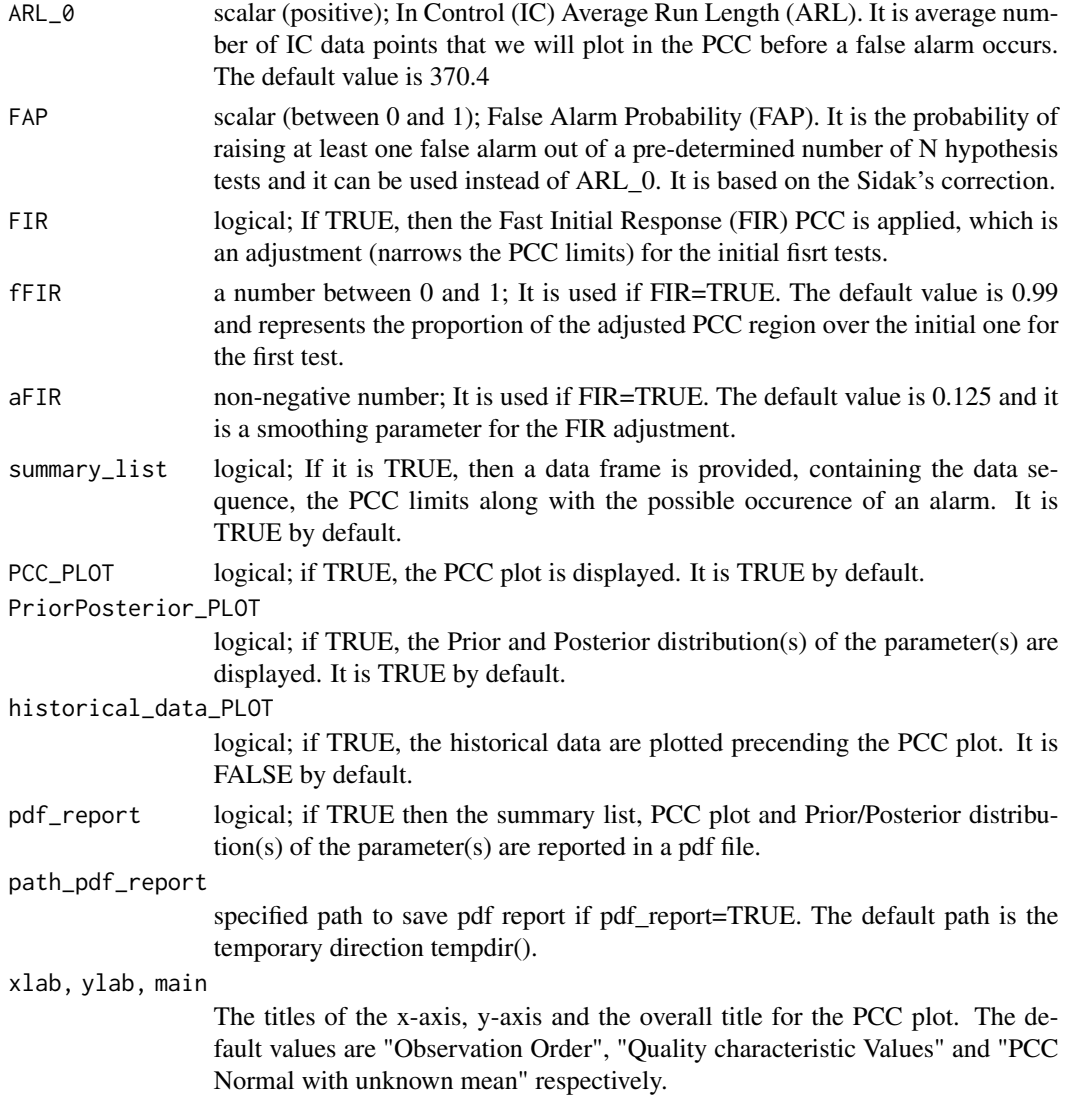

norm1\_PCC provides the Predictive Control Chart (PCC) process for Normal data, when the mean is unknown and the variance is known. The PCC process is based on the sequential testing of the future observable against the Highest Predictive Density (HPrD), which is obtained by the posterior predictive distribution. The PCC testing starts as early as the second observation.

The initial prior for the unknown mean is a Normal: N(mu0, sd0^2). Furthermore, the direct use of available historical data is possible via the power prior, if they are available. In this case, the default value for the power prior parameter alpha\_0 is the reciprocal of the length of the historical data, which conveys the weight of a single observation to the prior information. The default prior is the non-informative reference prior  $N(0, \infty)$ , without the use of historical data.

A FIR option is available by narrowing the first few control limits. The metrics that can be used to control the false alarms tolerance are either ARL\_0 or FAP.

#### <span id="page-32-0"></span>norm2\_PCC 33

#### Value

Runs the PCC process, while if FIR=T, then the FIR-PCC is implemented. If plot=T, then a data frame is provided with the data, the upper and the lower limits of the Highest Predictive Density or Mass (HPrD/M) region, and an indication in case of alarms. If PCC\_PLOT=T, then the PCC process is visualized, while if historical\_data\_PLOT=T, the historical data are added to the plot. If Prior-Posterior\_PLOT = T, a plot with the prior and the posterior is provided. Finally, if  $pdf\_report=T$ , all the output is reported and saved into a pdf file.

## Examples

```
# 30 Normal observations introducing an outlier of 3*sd at the 15th observation
set.seed(1234)
out <- rnorm(30)
out[15] <- out[15] + 3
normal_PCC(out, sdl = 1)# Real data application
attach(aPTT)
norm1_PCC(data = aPTT_current, historical_data = aPTT_historical, sdl = 0.57)
```
norm2\_PCC *PCC for Normal data with variance unknown*

## Description

norm2\_PCC is used to derive the Predictive Control Chart (PCC) for Normal data, when the variance is unknown and the mean is known.

## Usage

```
norm2_PCC(data = NULL, historical_data = NULL, ml = NULL,
          a0 = 0, b0 = 0, a1pha_0 = NULL,
          ARL_0 = 370.4, FAP = NULL, FIR = FALSE, fFIR = .99, aFIR = 1/8,
          summary_list = TRUE, PCC_PLOT = TRUE, PriorPosterior_PLOT = FALSE,
      historical_data_PLOT = FALSE, pdf_report = FALSE, path_pdf_report = tempdir(),
          xlab = "Observation Order", ylab = "Quality characteristic Values",
          main = "PCC Normal with unknown variance")
```
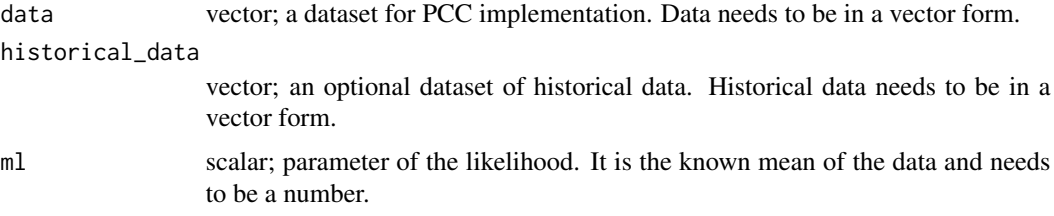

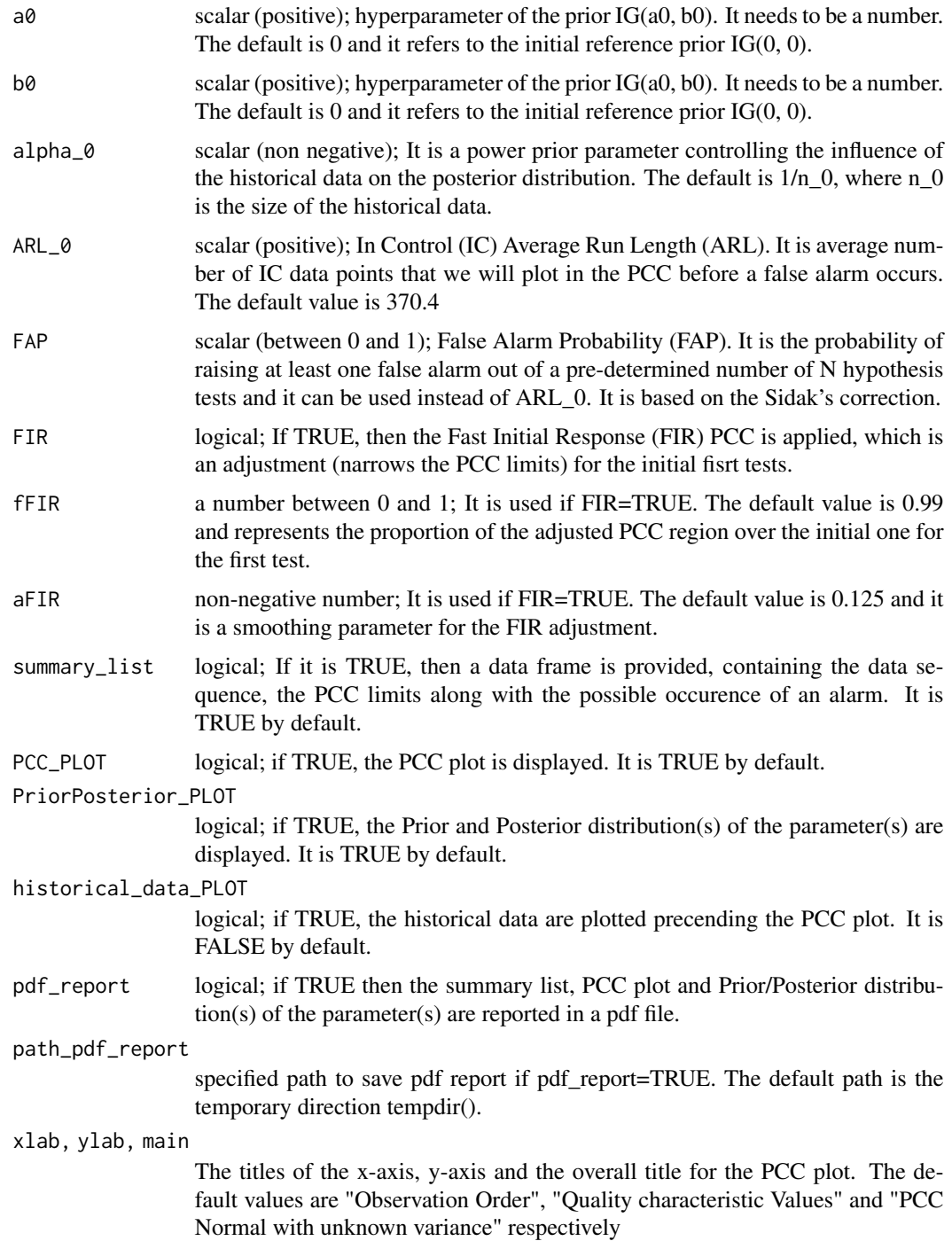

norm2\_PCC provides the Predictive Control Chart (PCC) process for Normal data, when the variance is unknown and the mean is known. The PCC process is based on the sequential testing of the

#### <span id="page-34-0"></span>norm3\_PCC 35

future observable against the Highest Predictive Density (HPrD), which is obtained by the posterior predictive distribution. The PCC testing starts as early as the second observation.

The initial prior for the unknown variance is an Inverse Gamma: IG(a0, b0). Furthermore, the direct use of available historical data is possible via the power prior, if they are available. In this case, the default value for the power prior parameter alpha\_0 is the reciprocal of the length of the historical data, which conveys the weight of a single observation to the prior information. The default prior is the non-informative reference prior  $IG(0, 0)$ , without the use of historical data.

A FIR option is available by narrowing the first few control limits. The metrics that can be used to control the false alarms tolerance are either ARL\_0 or FAP.

#### Value

Runs the PCC process, while if FIR=T, then the FIR-PCC is implemented. If plot=T, then a data frame is provided with the data, the upper and the lower limits of the Highest Predictive Density or Mass (HPrD/M) region, and an indication in case of alarms. If PCC\_PLOT=T, then the PCC process is visualized, while if historical\_data\_PLOT=T, the historical data are added to the plot. If Prior-Posterior\_PLOT = T, a plot with the prior and the posterior is provided. Finally, if  $pdf\_report=T$ , all the output is reported and saved into a pdf file.

## Examples

```
# 30 Normal observations introducing an outlier of 3*sd at the 15th observation
set.seed(1234)
out <- rnorm(30)
out[15] <- out[15] + 3
norm2\_PCC(out, ml = 0)# Real data application
attach(aPTT)
norm2_PCC(data = aPTT_current, historical_data = aPTT_historical, ml = 30)
```
norm3\_PCC *PCC for Normal data with both parameters unknown*

#### **Description**

norm3\_PCC is used to derive the Predictive Control Chart (PCC) for Normal data, when both the mean and the variance are unknown.

#### Usage

```
norm3_PCC(data = NULL, historical_data = NULL,
          mu0 = 0, 10 = 0, a0 = -1/2, b0 = 0, a1pha_0 = NULL,
          ARL_0 = 370.4, FAP = NULL, FIR = FALSE, fFIR = .99, aFIR = 1/8,
          summary_list = TRUE, PCC_PLOT = TRUE, PriorPosterior_PLOT = FALSE,
      historical_data_PLOT = FALSE, pdf_report = FALSE, path_pdf_report = tempdir(),
          xlab = "Observation Order", ylab = "Quality characteristic Values",
          main = "PCC Normal with unknown parameters")
```
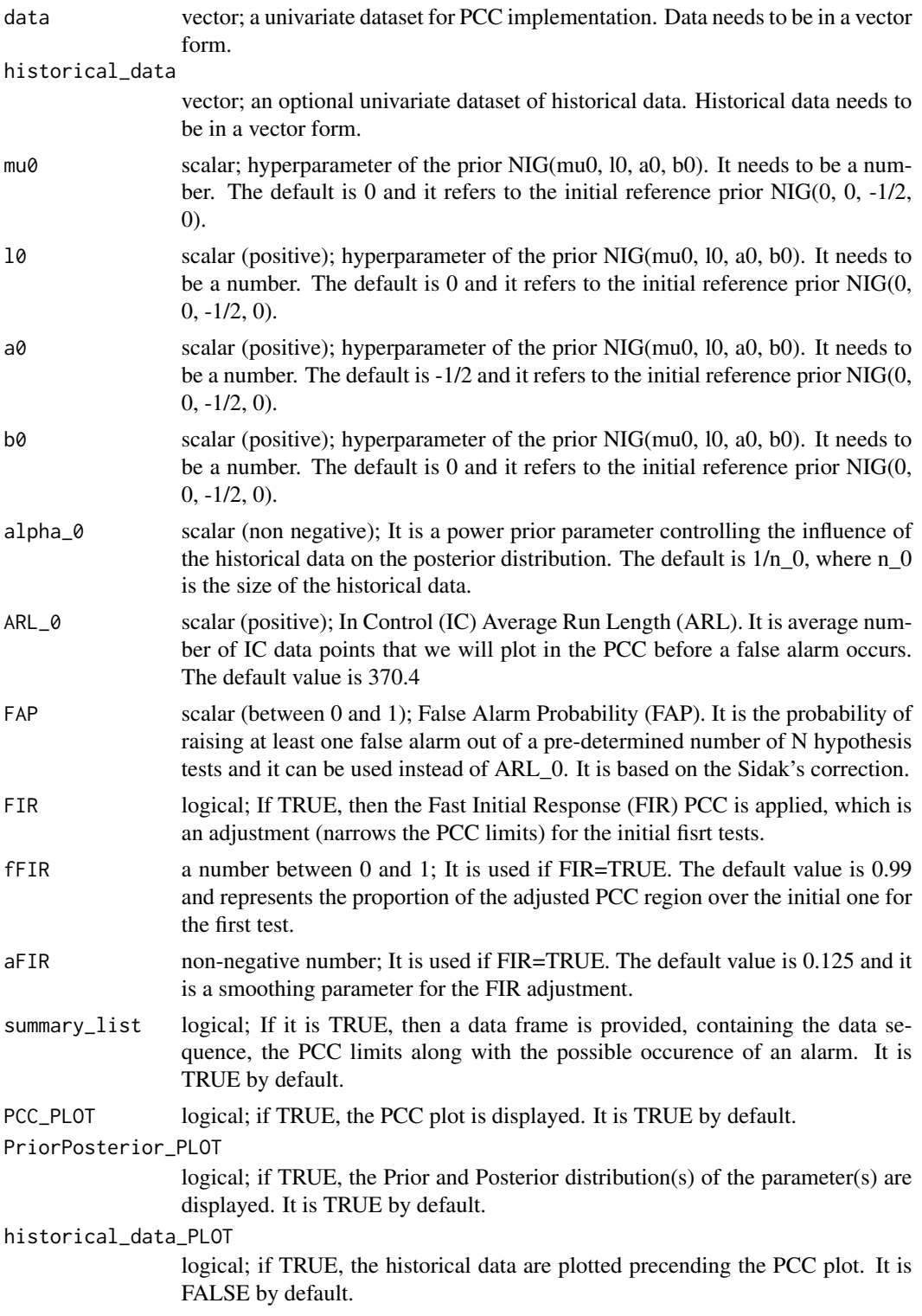

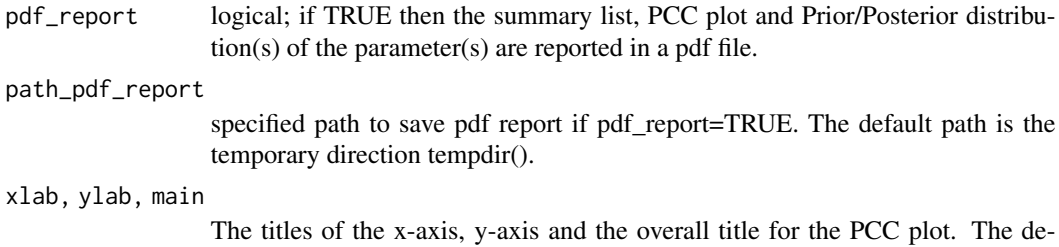

fault values are "Observation Order", "Quality characteristic Values" and "PCC Normal with unknown parameters" respectively.

#### Details

norm3 PCC provides the Predictive Control Chart (PCC) process for Normal data, when both the mean and the variance are unknown. The PCC process is based on the sequential testing of the future observable against the Highest Predictive Density (HPrD), which is obtained by the posterior predictive distribution. The PCC testing starts as early as the second observation.

The joint initial prior for the unknown parameters is a Normal Inverse Gamma: NIG(mu0, l0, a0, b0). Furthermore, the direct use of available historical data is possible via the power prior, if they are available. In this case, the default value for the power prior parameter alpha\_0 is the reciprocal of the length of the historical data, which conveys the weight of a single observation to the prior information. The default prior is the non-informative reference prior  $NIG(0, 0, -1/2, 0)$ , without the use of historical data. In this special case, the PCC testing starts at the third observation.

A FIR option is available by narrowing the first few control limits. The metrics that can be used to control the false alarms tolerance are either ARL\_0 or FAP.

## Value

Runs the PCC process, while if FIR=T, then the FIR-PCC is implemented. If plot=T, then a data frame is provided with the data, the upper and the lower limits of the Highest Predictive Density or Mass (HPrD/M) region, and an indication in case of alarms. If PCC\_PLOT=T, then the PCC process is visualized, while if historical\_data\_PLOT=T, the historical data are added to the plot. If Prior-Posterior  $PLOT = T$ , a plot with the prior and the posterior is provided. Finally, if pdf report=T, all the output is reported and saved into a pdf file.

#### Examples

```
# 30 Normal observations introducing an outlier of 3*sd at the 15th observation
set.seed(1234)
out <- rnorm(30)
out[15] <- out[15] + 3
norm3_PCC(out)
# Real data application
attach(aPTT)
norm3_PCC(data = aPTT_current, historical_data = aPTT_historical)
```
<span id="page-37-0"></span>

norm\_HD is used to derive the narrowest interval of a predetermined coverage from a Normal distribution, containing the Highest Density (HD) values.

#### Usage

norm\_HD( cover = NULL, mu = NULL, sdv = NULL, plot = FALSE,  $x$ lab = " $x$ ",  $y$ lab = "Density")

## Arguments

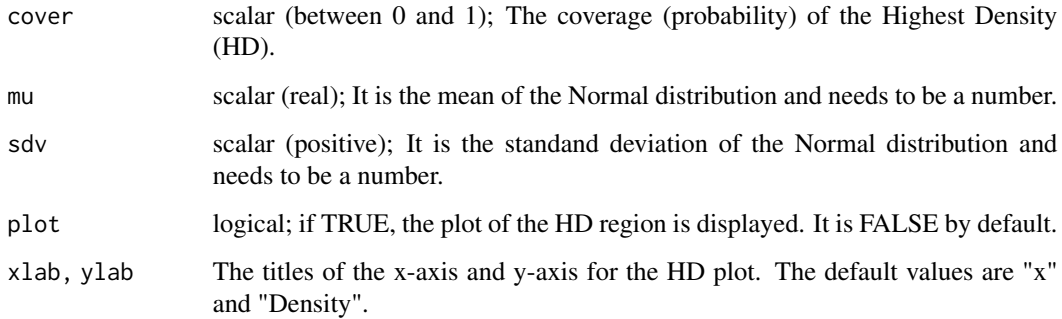

## Details

norm\_HD provides the Highest Density (HD) of a Normal distribution. HD is the narrowest interval with a pretermined coverage. The values included in HD have density larger than every point outside the region.

## Value

Returns a data frame with the upper and the lower limits of the Highest Predictive Denisty or Mass (HPrD/M) region, the lower and the achieved coverage. If plot=T, then the HPrD/M is visualized.

## Examples

norm\_HD(0.95, mu = 10, sdv = 1/2, plot = TRUE)

<span id="page-38-0"></span>

norm\_mean2\_PRC is used to derive the Predictive Ratio CUSUM (PRC) for the mean of Normal data, when both the mean and the variance are unknown.

#### Usage

```
norm\_mean2_PRC( data = NULL, historical_data = NULL, mu0 = 0, 10 = 0,a0 = -1/2, b0 = 0, a1pha_0 = NULL, k = 1, two.sided = FALSE,
                h = log(100), FIR = FALSE, fFIR = 1/2, dFIR = 3/4,
                summary_list = TRUE, PRC_PLOT = TRUE, pdf_report = FALSE,
                path_pdf_report = tempdir(), xlab = "Observation Order",
                ylab = "PRC cumulative statistics",
                main = "PRC Normal with unknown parameters (mean model)" )
```
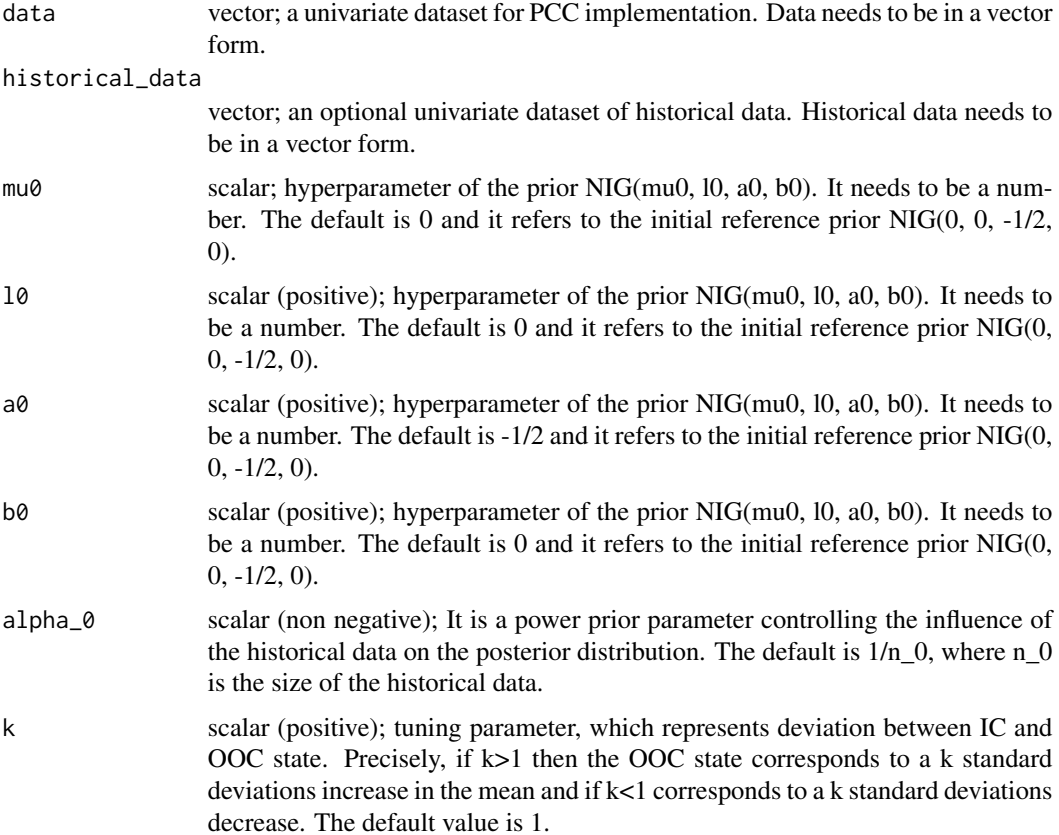

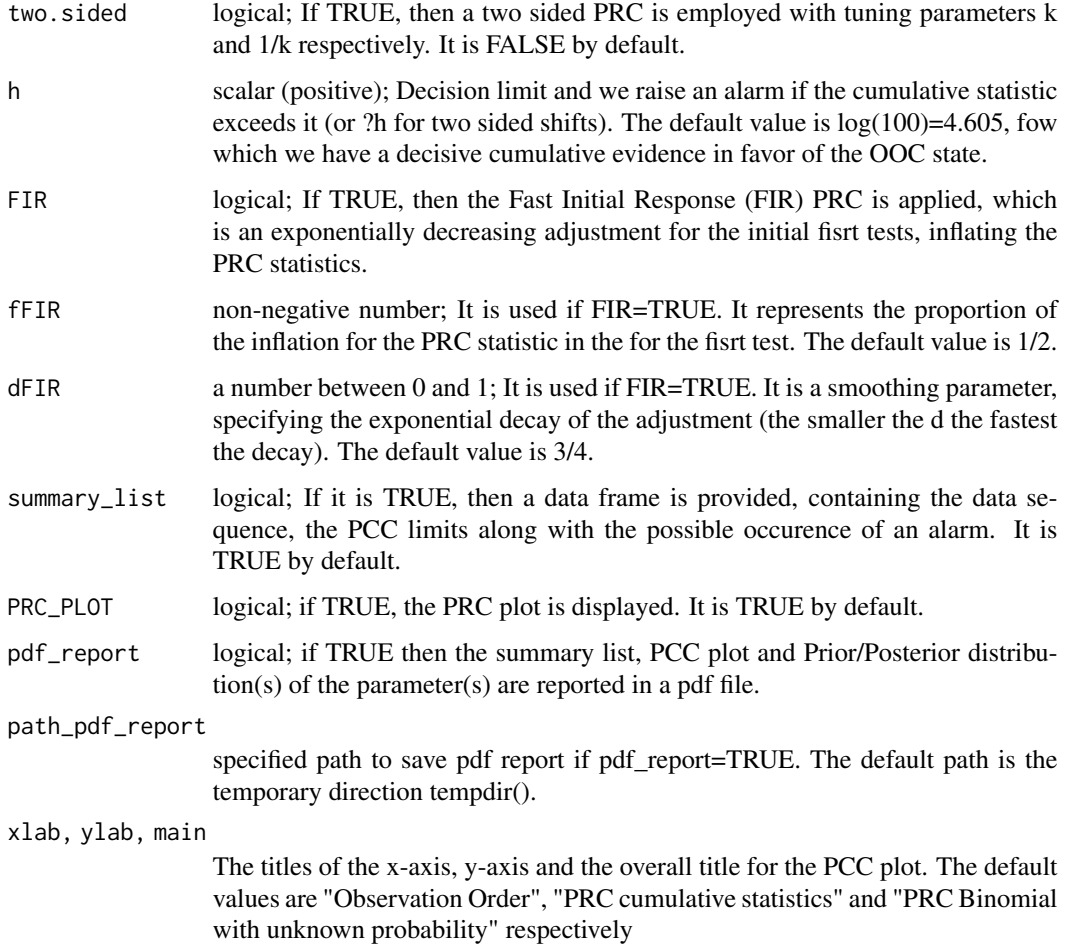

norm\_mean2\_PRC provides the Predictive Ratio CUSUM (PRC) process for the mean of Normal data, when both the mean and the variance are unknown. The PRC process is based on sequential comparison between the IC and OOC state, via their predictive distributions. The parameter k represents the deviance between these two states. The default value is  $k=1$ , which corresponds to one standard deviation increase in the mean. The testing starts as early as the second observation, apart from when using the default non-informative prior, without historical data. In this special case, the PCC testing starts at the third observation.

The initial prior for the unknown probability is a Normal Inverse Gamma: NIG(mu0, l0, a0, b0). Furthermore, the direct use of available historical data is possible via the power prior, if they are available. In this case, the default value for the power prior parameter alpha\_0 is the reciprocal of the length of the historical data, which conveys the weight of a single observation to the prior information. The default prior is the non-informative reference prior  $NIG(0, 0, -1/2, 0)$ , without the use of historical data.

A FIR option is available by inlfating the first few PRC statistics. The choice of the decision limit h reflects the false alarm tolerance.

#### norm\_mean2\_PRC 41

#### Examples

```
# the PRC process for the first application in
# "Design and properties of the Predictive Ratio Cusum (PRC) control charts"
### CD: Current data (New reagent)
### HD: Historical data (Previous reagent)
CD <- c( 31.0, 30.0, 32.0, 28.0, 33.2, 33.2, 35.1, 35.1, 33.9, 37.9,
         33.2, 36.5, 33.2, 35.1, 34.5, 36.5, 33.2, 35.1, 37.2, 32.6, 36.5 )
HD <- c( 31, 30, 33, 30, 33, 30, 31, 32, 32, 30, 33, 31, 34, 31, 34, 34, 36, 30,
         33, 29, 34, 32, 32, 28, 34, 32, 32, 30, 31, 29, 31, 29, 31, 32,34,34,32 )
N <- length(CD)
n0 <- length(HD)
### initial prior parameters
MØF <- 31.8
LF < -1/2AF < - 2BF < -2.1^2norm_mean2_PRC( data = CD, historical_data = HD, alpha_0 = 1/n0, mu0 = M0F,
                10 = LF, a0 = AF, b0 = BF, h = 3.749, two.sided = TRUE )
### a real data application to aPTT values
### CURRENT DATA aPTT
CD <- c( 29.0, 29.1, 28.7, 28.2, 28.0, 29.1, 28.6, 28.7, 28.6, 29.0, 28.4,
         28.1, 28.8, 29.7, 28.8, 29.8, 28.8, 29.4, 28.4, 28.7, 28.7, 29.5,
         28.5, 28.4, 28.1, 28.6, 28.2, 29.6, 28.9, 29.1, 29.0, 29.9, 28.6,
         29.3, 28.2, 28.6, 27.6, 27.3, 28.7, 27.2, 28.4, 28.0, 28.4, 27.8,
        28.4, 28.4, 27.7, 29.2, 27.5, 27.7)
### HISTORICAL DATA aPTT
HD <- c( 28.0, 28.9, 27.7, 29.3, 28.9, 29.5, 28.2, 27.5, 28.8, 28.9, 28.7,
        27.4, 28.6, 28.5, 29.6, 28.7, 21.3, 29.4, 28.1, 28.9, 28.3, 27.6,
         29.0, 29.2, 27.8, 29.1, 28.9, 29.4, 29.4, 28.9, 28.9, 29.2, 29.4,
        29.4, 28.1, 28.5, 29.7, 29.3, 28.6, 29.2, 29.3, 29.3, 29.3, 30.0,
        29.1, 29.1, 26.8, 29.0, 29.3, 28.3)
norm_mean2_PRC( data = CD, historical_data = HD, mu0 = 28.9,
                10 = 1/4, a0 = 2, b0 = 0.49, two.sided = TRUE )
```
<span id="page-41-0"></span>norm\_mean2\_PRC\_h *Derivation of the decision limit for the PRC for Normal data with unknown parameters (mean)*

## Description

norm\_mean2\_PRC\_h is used to estimate the decision limit h for the Predictive Ratio CUSUM (PRC) for the mean of Normal data, when both the mean and the variance are unknown. The process controls the false alarms tolerance, providing the ARL\_0 or the FAP, based on the standardized predictive distribution.

#### Usage

```
norm_mean2_PRC_h( ARL_0 = 370.4, FAP = NULL, N=NULL, historical_data = NULL,
                  10 = 0, a0 = -1/2, a1pha_0 = NULL, k = 1, it = 1e4,
                  ARL@tol = 10/it)
```
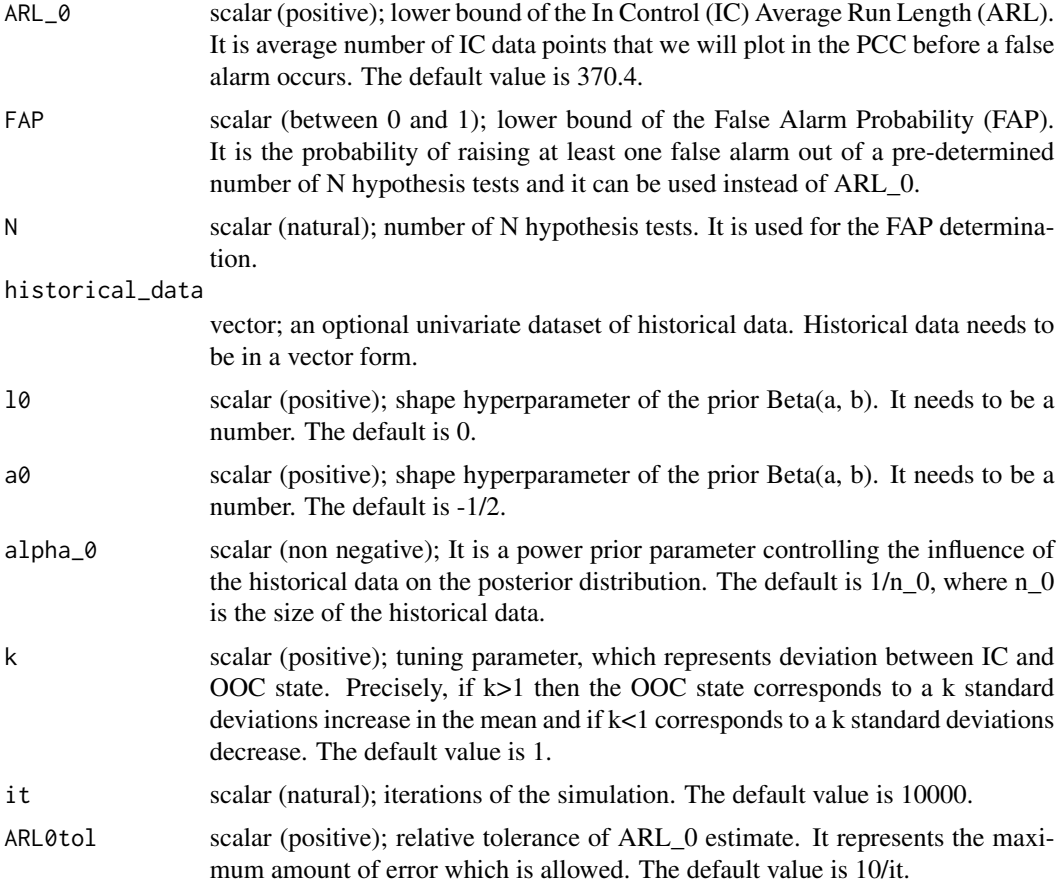

<span id="page-42-0"></span>norm\_mean2\_PRC\_h estimates the desicion limit h regarding the desired upper bound of false alarms tolerance for the Predictive Ratio CUSUM (PRC) process for the mean of Normal data, when both the mean and variance are unknown. The estimate concerns an one-sided PRC process and the default setup corresponds to one standard deviation increase in the mean. The estimate is based on the use of the standardized predictive distribution and the incorporation of historical data is possible via the power prior.

The default metric of the false alarms tolerance is ARL\_0=370.4, while a FAP option is available. The desicion limit is obtained via the numerical method regula falsi when ARL\_0 is selected, while simulated samples of fixed size are used when FAP is of interest.

### Examples

```
# Derivation of the decision limit of the first application in
# "Design and properties of the Predictive Ratio Cusum (PRC) control charts"
CD <- c( 31.0, 30.0, 32.0, 28.0, 33.2, 33.2, 35.1, 35.1, 33.9, 37.9,
         33.2, 36.5, 33.2, 35.1, 34.5, 36.5, 33.2, 35.1, 37.2, 32.6, 36.5 )
HD <- c( 31, 30, 33, 30, 33, 30, 31, 32, 32, 30, 33, 31, 34, 31, 34, 34, 36, 30,
         33, 29, 34, 32, 32, 28, 34, 32, 32, 30, 31, 29, 31, 29, 31, 32, 34, 34, 32 )
N <- length(CD)
n0 <- length(HD)
Pa0 < -1/n0MOF < -31.8LF < -1/2AF < - 2BF < - 2.1^2M0F ; LF ; AF ; BF
# To replicate results from application set 'it = 1e5'
norm_mean2_PRC_h( ARL_0 = NULL, FAP = 0.05, N = N, 10 = LF, a0 = AF,
                  historical_data = HD, alpha_0 = Pa0, it = 1e4 )
```
pois\_PCC *PCC for Poisson data with rate parameter unknown*

#### **Description**

pois\_PCC is used to derive the Predictive Control Chart (PCC) for Poisson data, when the rate parameter is unknown.

## Usage

```
pois_PCC( data = NULL, s = NULL, historical_data = NULL,
          historical_s = NULL, c0 = 1/2, d0 = 0, alpha_0 = NULL,
         ARL_0 = 370.4, FAP = NULL, FIR = FALSE, FFIR = .99, aFIR = 1/8,
          summary_list = TRUE, PCC_PLOT = TRUE, PriorPosterior_PLOT = FALSE,
      historical_data_PLOT = FALSE, pdf_report = FALSE, path_pdf_report = tempdir(),
          xlab = "Observation Order", ylab = "Quality characteristic Values",
          main = "PCC Poisson with rate unknown" )
```
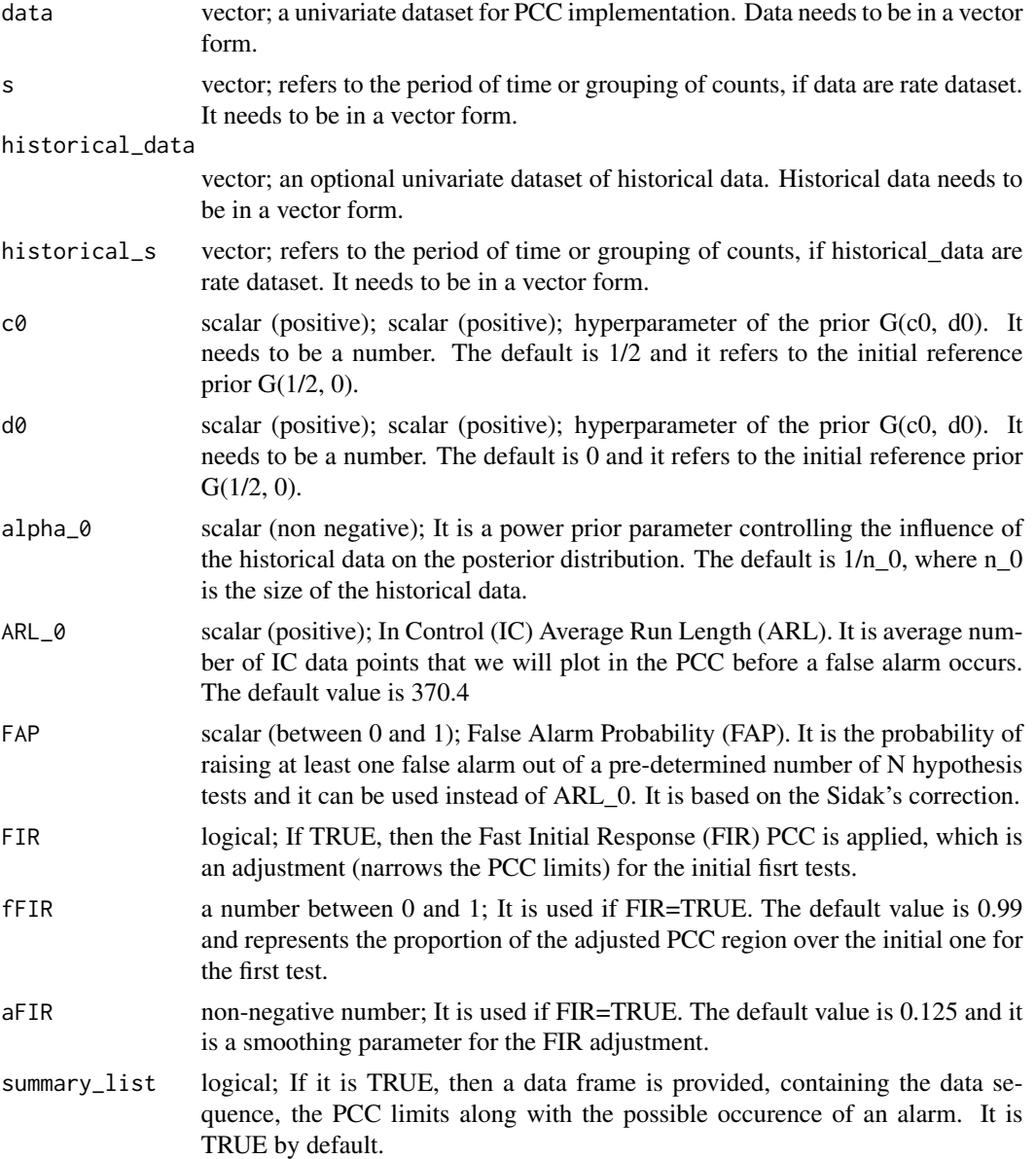

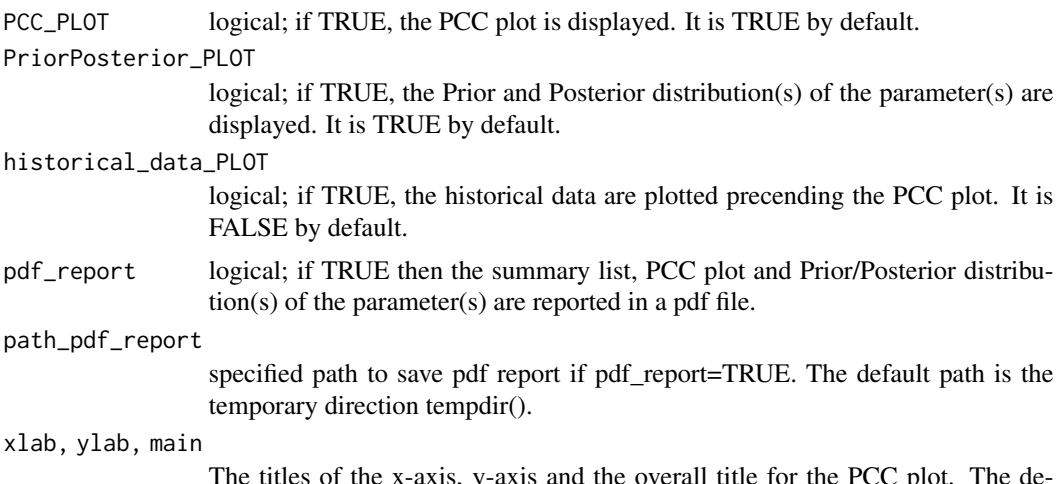

The titles of the x-axis, y-axis and the overall title for the PCC plot. The default values are "Observation Order", "Quality characteristic Values" and "PCC Poisson" respectively

#### Details

pois\_PCC provides the Predictive Control Chart (PCC) process for Poisson data, when the rate parameter is unknown. The PCC process is based on the sequential testing of the future observable against the Highest Predictive Density (HPrD), which is obtained by the posterior predictive distribution. The PCC testing starts as early as the second observation.

The initial prior for the unknown rate is a Gamma:  $G(c, d)$ , where d is the rate parameter. Furthermore, the direct use of available historical data is possible via the power prior, if they are available. In this case, the default value for the power prior parameter alpha\_0 is the reciprocal of the length of the historical data, which conveys the weight of a single observation to the prior information. The default prior is the non-informative reference prior  $G(1/2, 0)$ , without the use of historical data.

A FIR option is available by narrowing the first few control limits. The metrics that can be used to control the false alarms tolerance are either ARL\_0 or FAP.

#### Value

Runs the PCC process, while if FIR=T, then the FIR-PCC is implemented. If plot=T, then a data frame is provided with the data, the upper and the lower limits of the Highest Predictive Density or Mass (HPrD/M) region, and an indication in case of alarms. If PCC\_PLOT=T, then the PCC process is visualized, while if historical data PLOT=T, the historical data are added to the plot. If Prior-Posterior\_PLOT = T, a plot with the prior and the posterior is provided. Finally, if pdf\_report=T, all the output is reported and saved into a pdf file.

#### Examples

```
# 30 Poisson observations introducing an outlier at the 15th observation
set.seed(1111)
out \leq rpois(n = 30, lambda = 4)
out[15] <- out[15] + 6
pois_PCC(out)
```

```
# Real data application
attach(ECE)
pois_PCC(data = defect_counts, s = inspected_units)
```

```
pois_PRC PRC for Poisson data with rate parameter unknown
```
pois\_PRC is used to derive the Predictive Ratio CUSUM (PRC) for Poisson data, when the rate parameter is unknown.

## Usage

```
pois_PRC( data = NULL, s = NULL, historical_data = NULL, historical_s = NULL,
          c0 = 1/2, d0 = 0, a1pha_0 = NULL, k=2, two.sided=FALSE,
          h = log(100), FIR = FALSE, fFIR = 1/2, dFIR = 3/4,
          summary_list = TRUE, PRC_PLOT = TRUE, pdf_report = FALSE,
          path_pdf_report = tempdir(),
          xlab = "Observation Order", ylab = "PRC cumulative statistics",
          main = "PRC Poisson with unknown rate" )
```
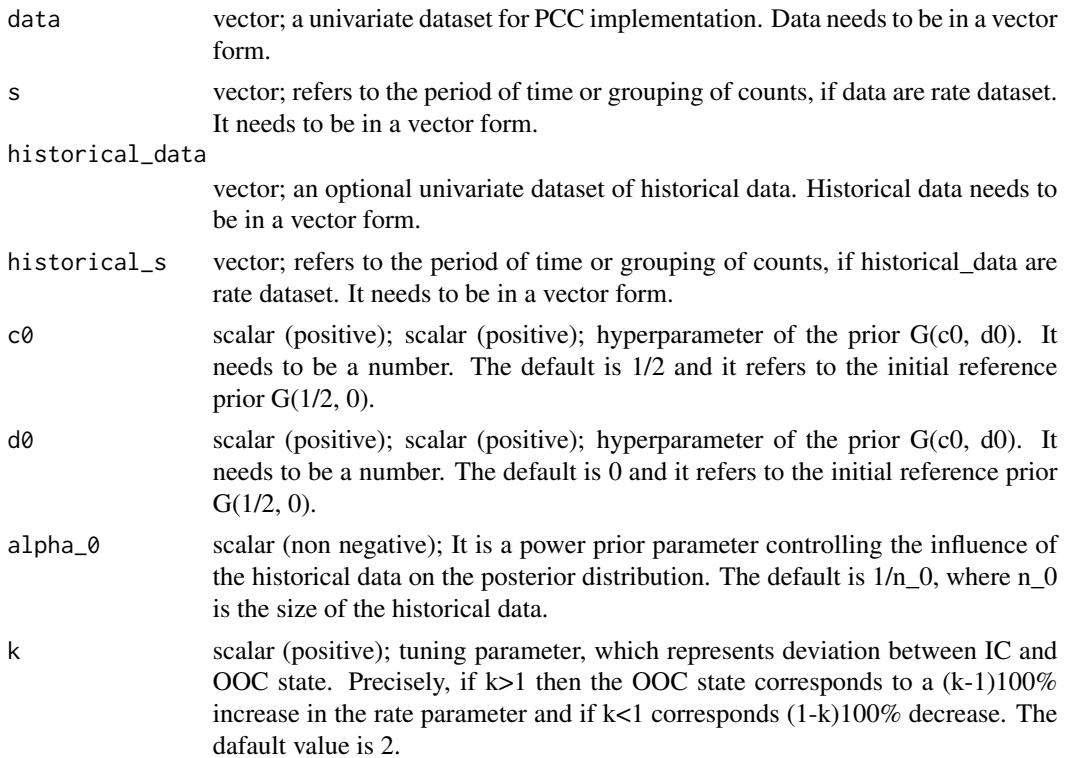

<span id="page-45-0"></span>

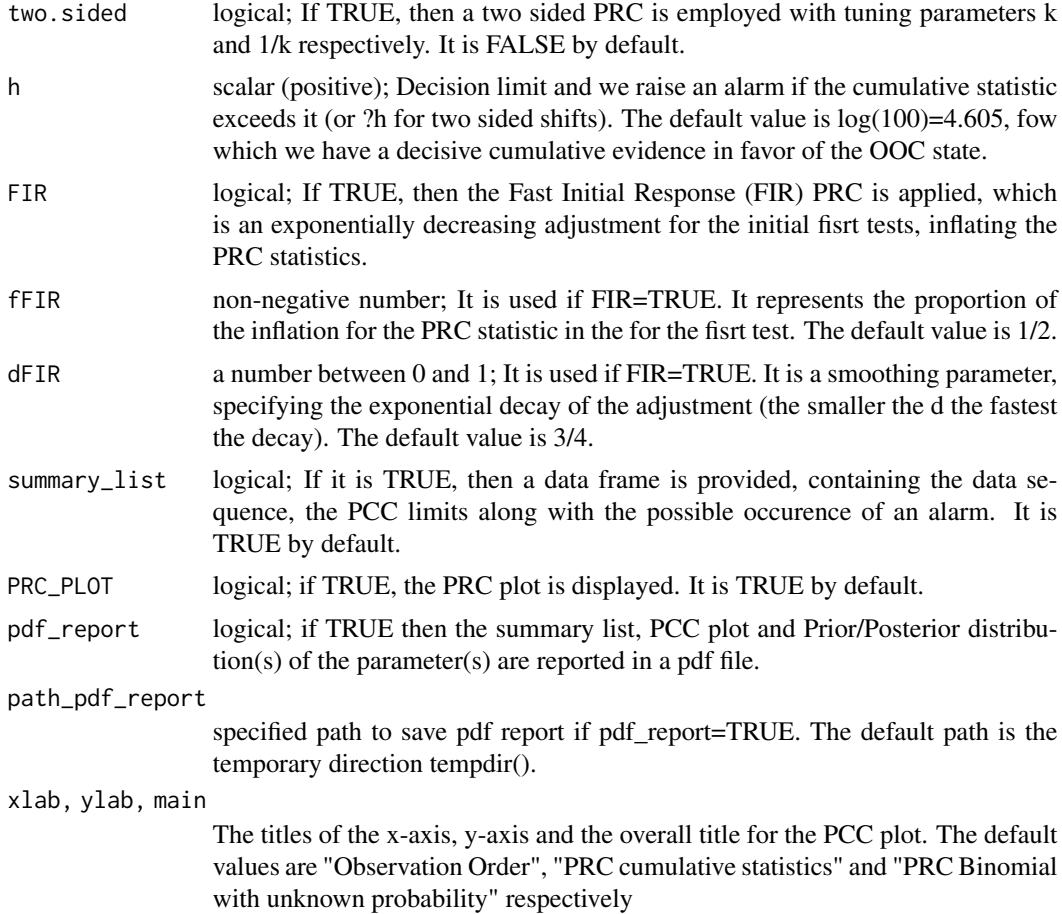

pois\_PRC provides the Predictive Ratio CUSUM (PRC) process for Poisson data, when the rate parameter parameter is unknown. The PRC process is based on sequential comparison between the IC and OOC state, via their predictive distributions. The parameter k represents the deviance between these two states. The default value is k=2, which corresponds to a doubling of the rate parameter. The testing starts as early as the second observation.

The initial prior for the unknown probability is a Gamma: G(c0, d0). Furthermore, the direct use of available historical data is possible via the power prior, if they are available. In this case, the default value for the power prior parameter alpha\_0 is the reciprocal of the length of the historical data, which conveys the weight of a single observation to the prior information. The default prior is the non-informative reference prior  $G(1/2, 0)$ , without the use of historical data.

A FIR option is available by inlfating the first few PRC statistics. The choice of the decision limit h reflects the false alarm tolerance.

#### Examples

- # the PRC process for the second application in
- # "Design and properties of the Predictive Ratio Cusum (PRC) control charts"

```
### CURRENT DATA
CD <- c(1, 0, 0, 0, 1, 0, 3, 3, 3, 2, 5, 5, 2, 4, 4, 3, 4, 3, 8, 3, 2, 2)
### product exposures per million
sn <- c( 0.206, 0.313, 0.368, 0.678, 0.974, 0.927, 0.814, 0.696, 0.659, 0.775, 0.731,
         0.710, 0.705, 0.754, 0.682, 0.686, 0.763, 0.833, 0.738, 0.741, 0.843, 0.792 )
# regular process
pois_PRC(data = CD, s = sn)
# FIR process
pois_PRC(data = CD, s = sn, FIR = TRUE)
```
pois\_PRC\_h *Derivation of the decision limit for the PRC for Poisson data with probability parameter unknown*

## Description

pois\_PRC\_h is used to estimate the decision limit h for the Predictive Ratio CUSUM (PRC) for Poisson data. The process controls the false alarms tolerance, providing a lower bound of ARL\_0 or FAP, based on the marginal distribution.

#### Usage

 $pois_PRC_h( ARL_0 = 370.4, FAP = NULL, N = NULL, s = NULL,$ historical\_data = NULL, historical\_s = NULL,  $c0 = NULL$ ,  $d0 = NULL$ , alpha\_0 = NULL,  $k = 2$ ,  $it = 1e4$ , ARL0 $tol = 10/it$ )

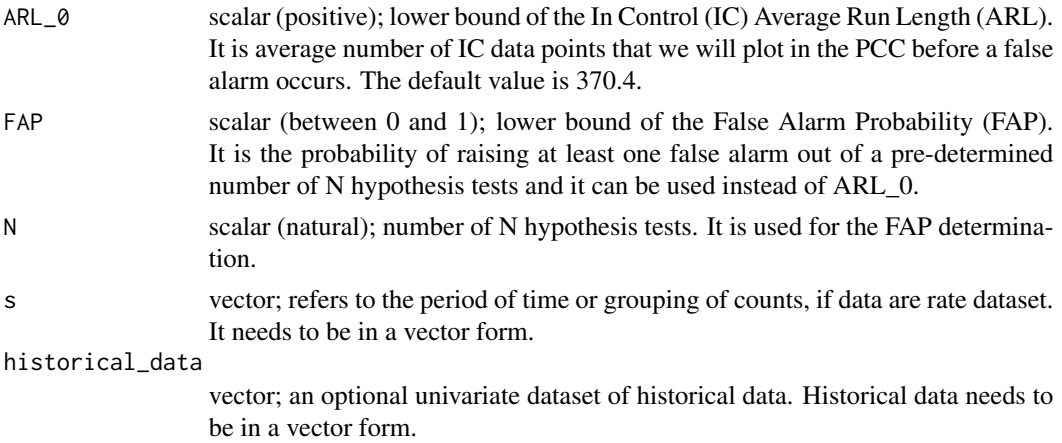

<span id="page-48-0"></span>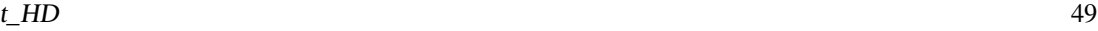

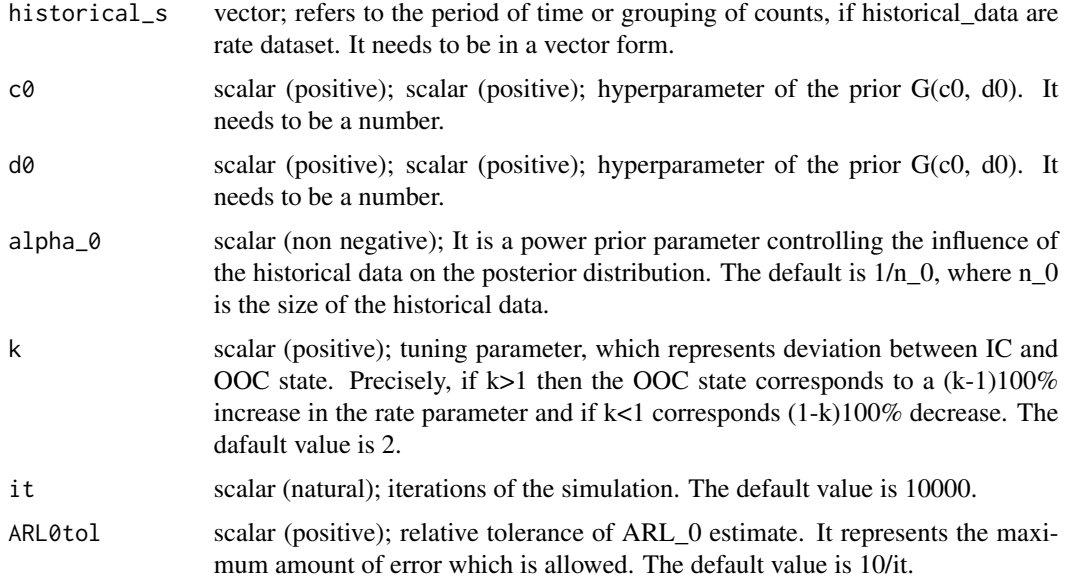

pois\_PRC\_h estimates the desicion limit h regarding the desired upper bound of false alarms tolerance for the Predictive Ratio CUSUM (PRC) process for Binomial data, when the probability parameter is unknown. The estimate concerns an one-sided PRC process and the default setup corresponds to a doubling of the rate parameter  $(k=2)$ . The estimate is based on the use of the marginal distribution (prior predictive) and the incorporation of historical data is possible via the power prior.

The default metric of the false alarms tolerance is ARL\_0=370.4, while a FAP option is available. The desicion limit is obtained via the numerical method regula falsi when ARL\_0 is selected, while simulated samples of fixed size are used when FAP is of interest.

## Examples

pois\_PRC\_h(ARL\_0 = 150, c0 = 40, d0 = 10, it = 1e3)

t\_HD *The Highest Density (HD) interval of Student's t distribution.*

## Description

t\_HD is used to derive the narrowest interval of a predetermined coverage from a Student's t distribution, containing the Highest Density (HD) values.

## Usage

```
t_HD( cover = NULL, df = NULL, mu = NULL, sdv = NULL, plot = FALSE,
     xlab = "x", ylab = "Density" )
```
## Arguments

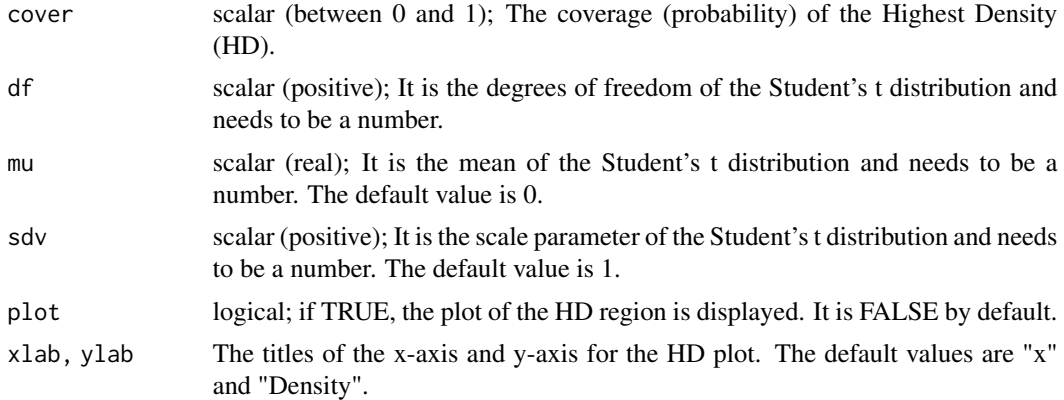

## Details

t\_HD provides the Highest Density (HD) of a Student's t distribution. HD is the narrowest interval with a pretermined coverage. The values included in HD have density larger than every point outside the region.

#### Value

Returns a data frame with the upper and the lower limits of the Highest Predictive Denisty or Mass (HPrD/M) region, the lower and the achieved coverage. If plot=T, then the HPrD/M is visualized.

## Examples

t\_HD(  $0.95$ , df = 2, mu = 2, sdv = 3, plot = TRUE )

# <span id="page-50-0"></span>Index

aPTT, [2](#page-1-0) betabinom\_HM, [3](#page-2-0) betanbinom\_HM, [4](#page-3-0) binom\_PCC, [5](#page-4-0) binom\_PRC, [7](#page-6-0) binom\_PRC\_h, [10](#page-9-0) compgamma\_HD, [12](#page-11-0) ECE, [13](#page-12-0) gamma\_PCC, [14](#page-13-0) gb2\_HD, [16](#page-15-0) invgamma\_PCC, [17](#page-16-0) lnorm1\_PCC, [19](#page-18-0) lnorm2\_PCC, [21](#page-20-0) lnorm3\_PCC, [23](#page-22-0) lnorm\_HD, [26](#page-25-0) lt\_HD, [27](#page-26-0) nbinom\_HM, [28](#page-27-0) nbinom\_PCC, [29](#page-28-0) norm1\_PCC, [31](#page-30-0) norm2\_PCC, [33](#page-32-0) norm3\_PCC, [35](#page-34-0) norm\_HD, [38](#page-37-0) norm\_mean2\_PRC, [39](#page-38-0) norm\_mean2\_PRC\_h, [42](#page-41-0) pois\_PCC, [43](#page-42-0) pois\_PRC, [46](#page-45-0) pois\_PRC\_h, [48](#page-47-0) t\_HD, [49](#page-48-0)